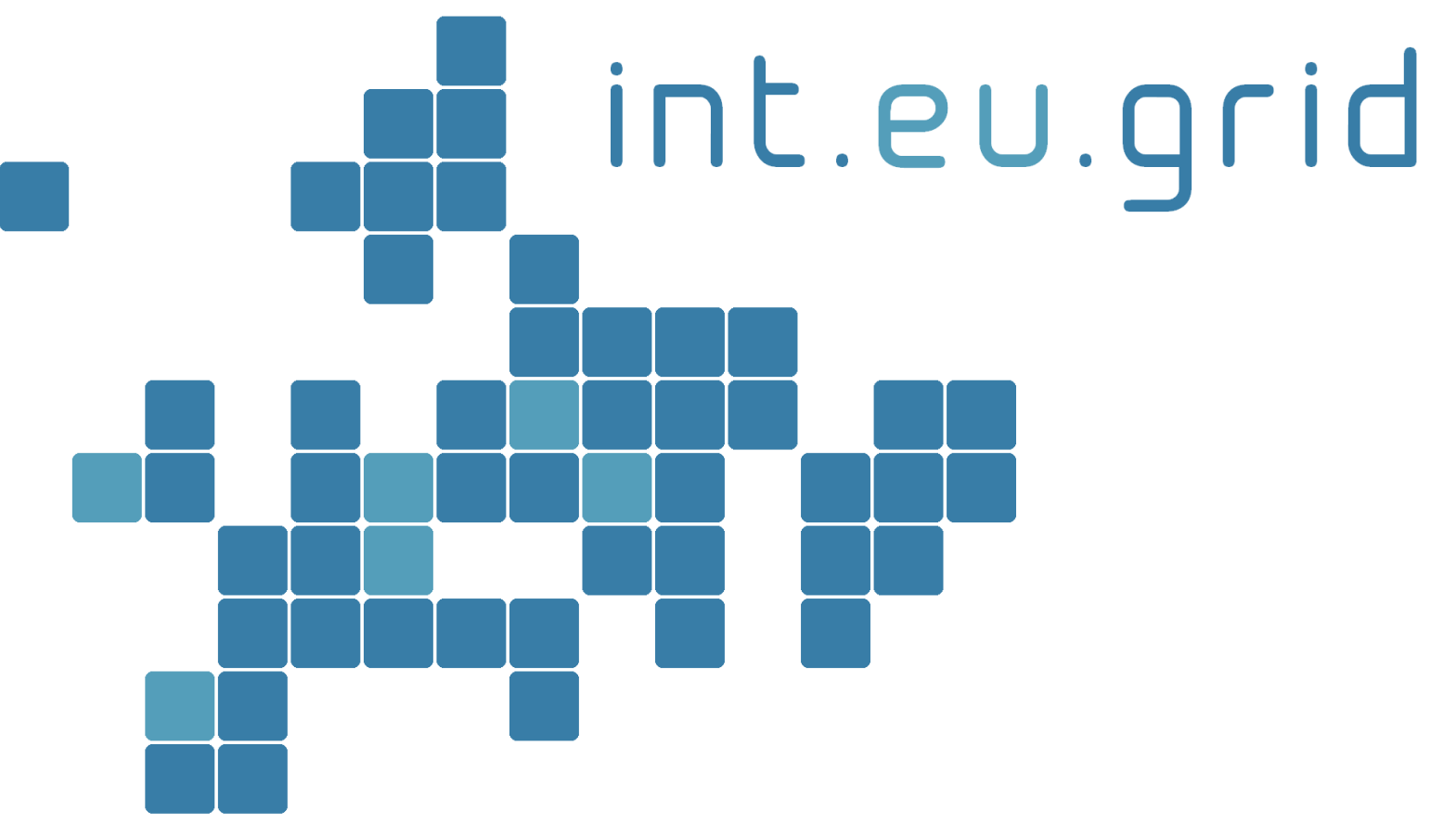

*http://www.interactive-grid.eu*

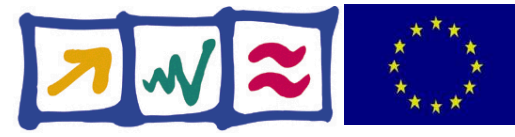

# **Where am I from?**

- Karlsruhe Institute of Technology (KIT)
	- Merger between University Karlsruhe (UKA)
	- Forschungszentrum Karlsruhe (FZK)
	- 7800 Employees
	- 50 Institutes
- Steinbuch Centre for Computing (SCC)
	- 200 Employees
	- Grid
	- Cloud
	- HPC-Applications
	- EU-projects

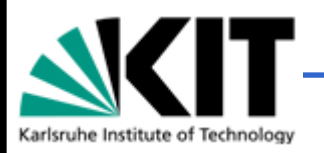

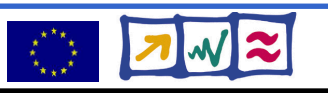

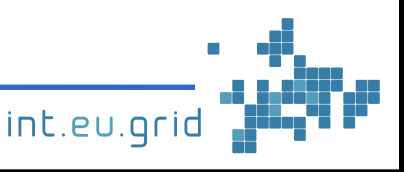

# **The Grid**

Marcus Hardt **SCC** / KIT

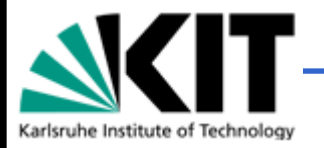

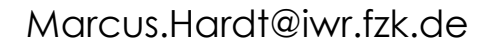

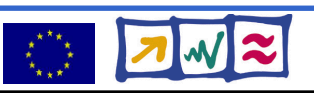

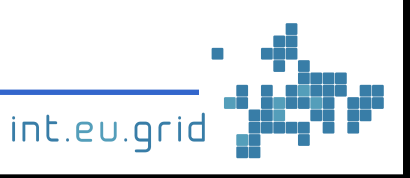

## **Outline**

- Why Grid?
- The hardware
- The software
- Current uses on the grid
- Improvements to the grid
- $\bullet$  Q&A

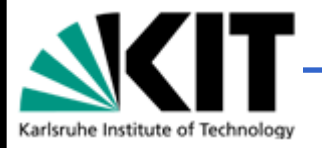

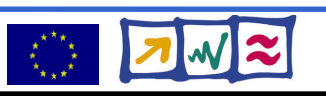

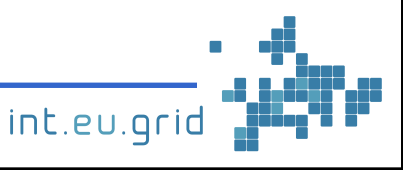

## **2001: Why should we build a grid**

**CERN (European Nuclear Research Center**)

- **New particle accelerator: LHC**
- **Find new particles: e.g. the Higgs boson**

Marcus. Hardt de Carlos de Carlos de Carlos de Carlos de Carlos de Carlos de Carlos de Carlos de Carlos de Carlos de Carlos de Carlos de Carlos de Carlos de Carlos de Carlos de Carlos de Carlos de Carlos de Carlos de Carlo

● **Knowledge for fundamental theory of physics**

#### **2001: Why should we build a grid**

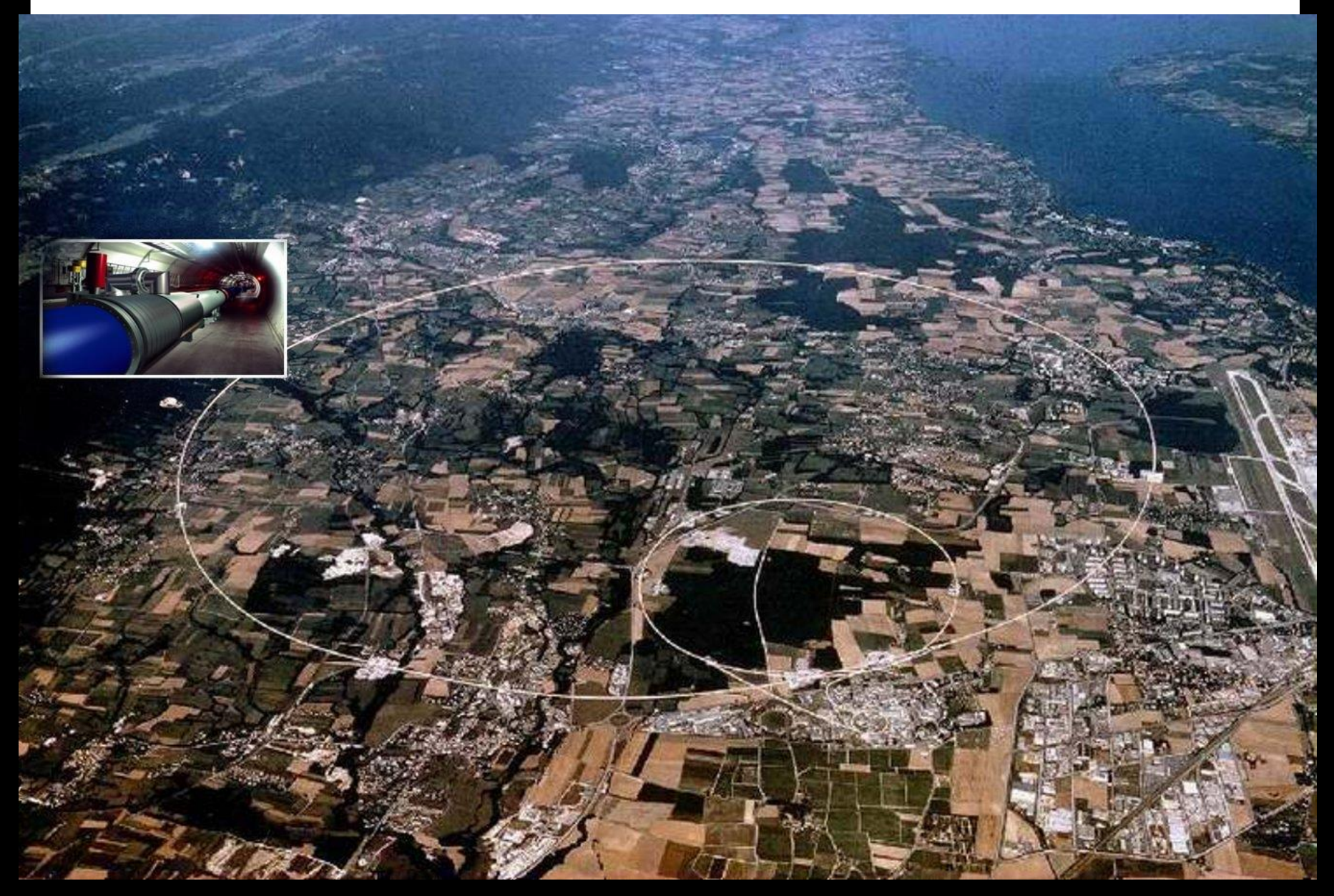

#### **2001: Why should we build a grid**

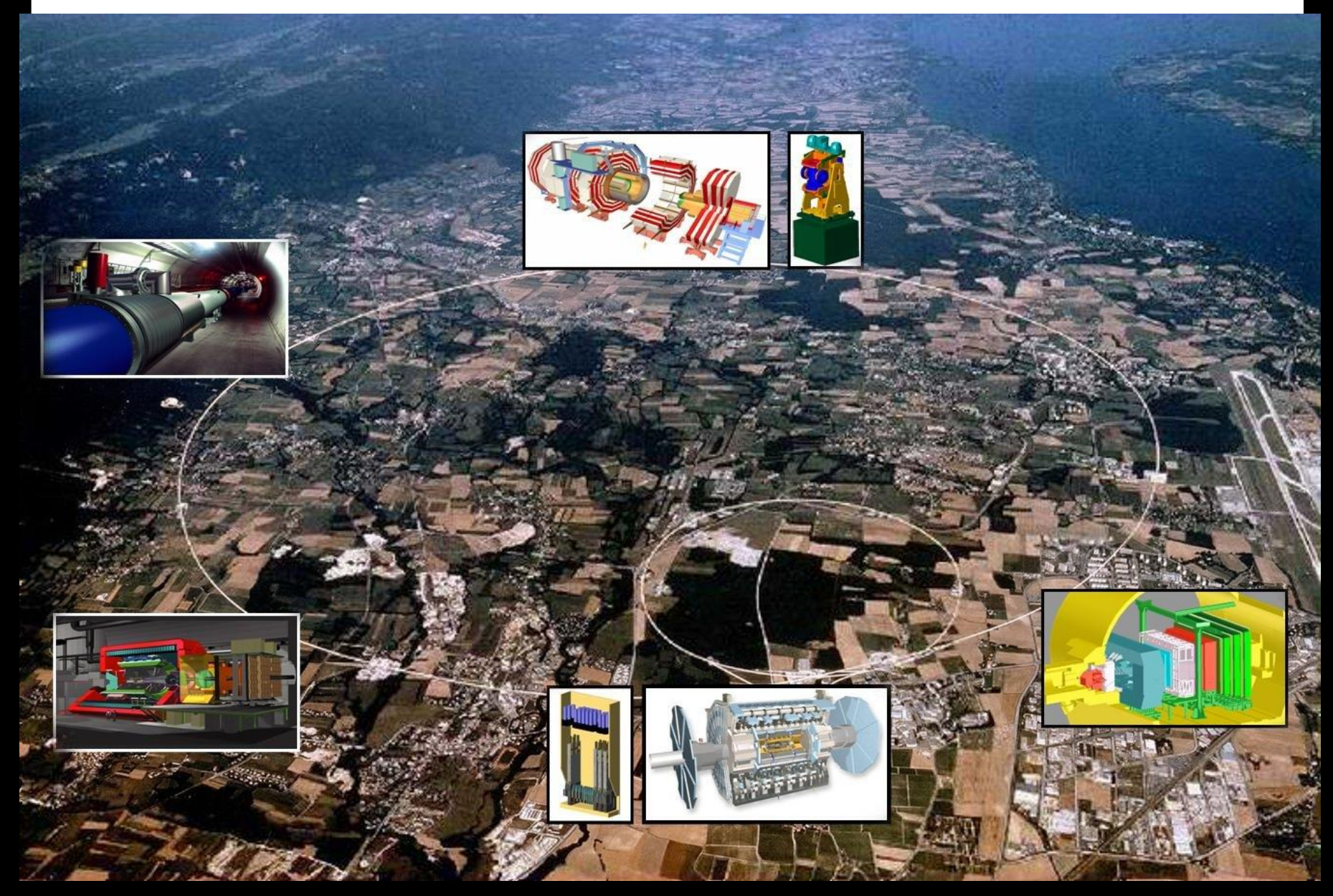

# **One example: the ATLAS detector**

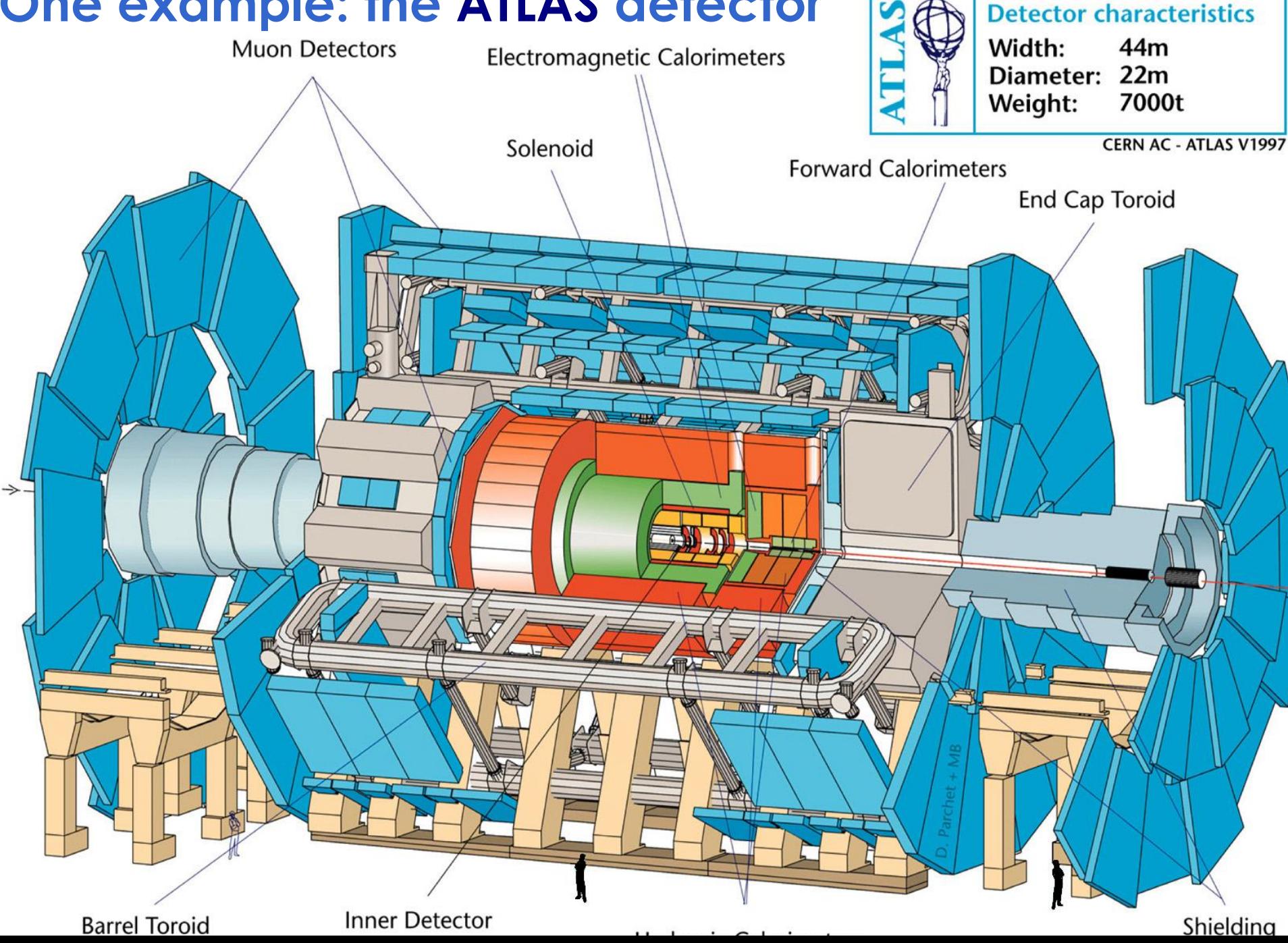

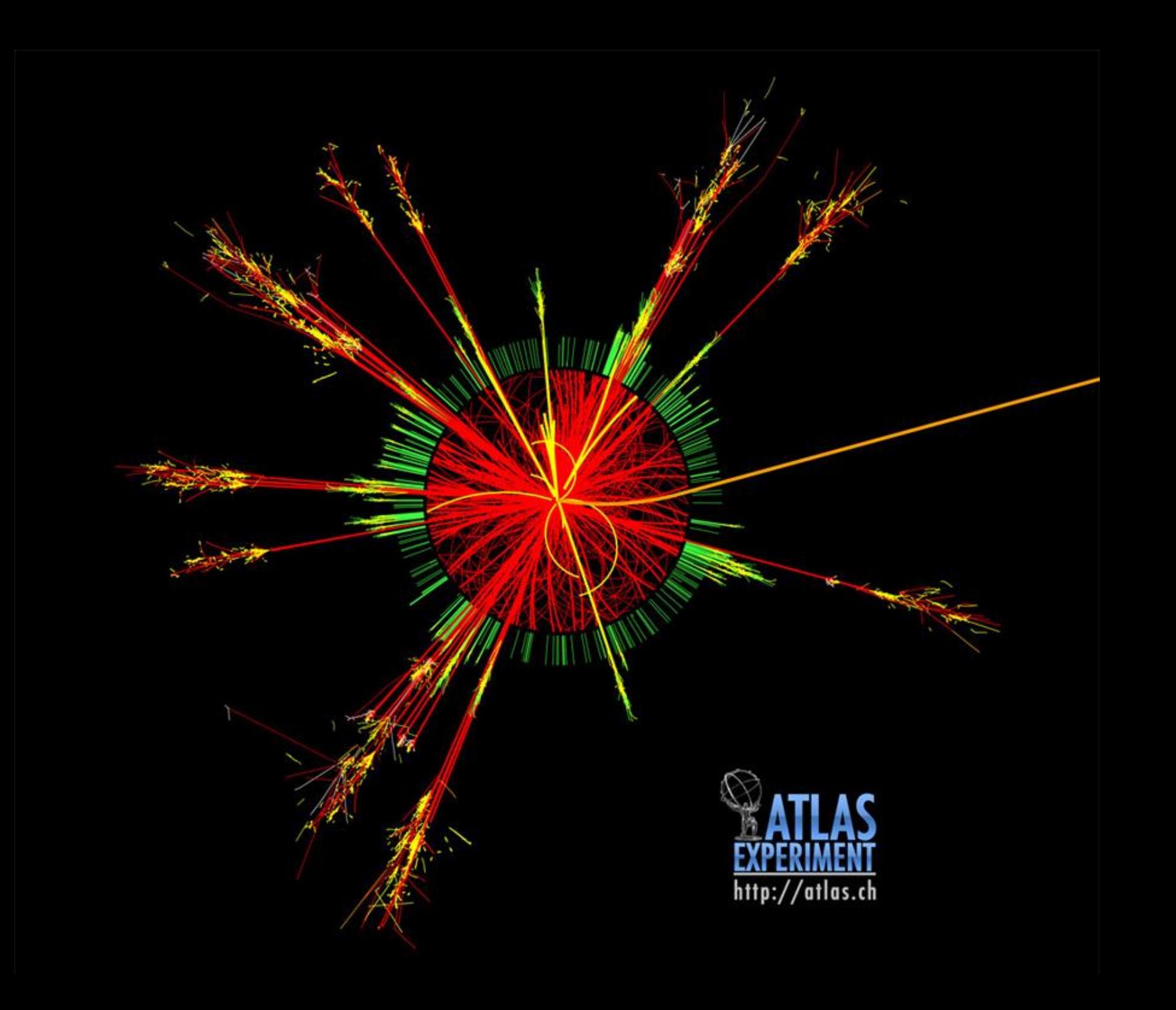

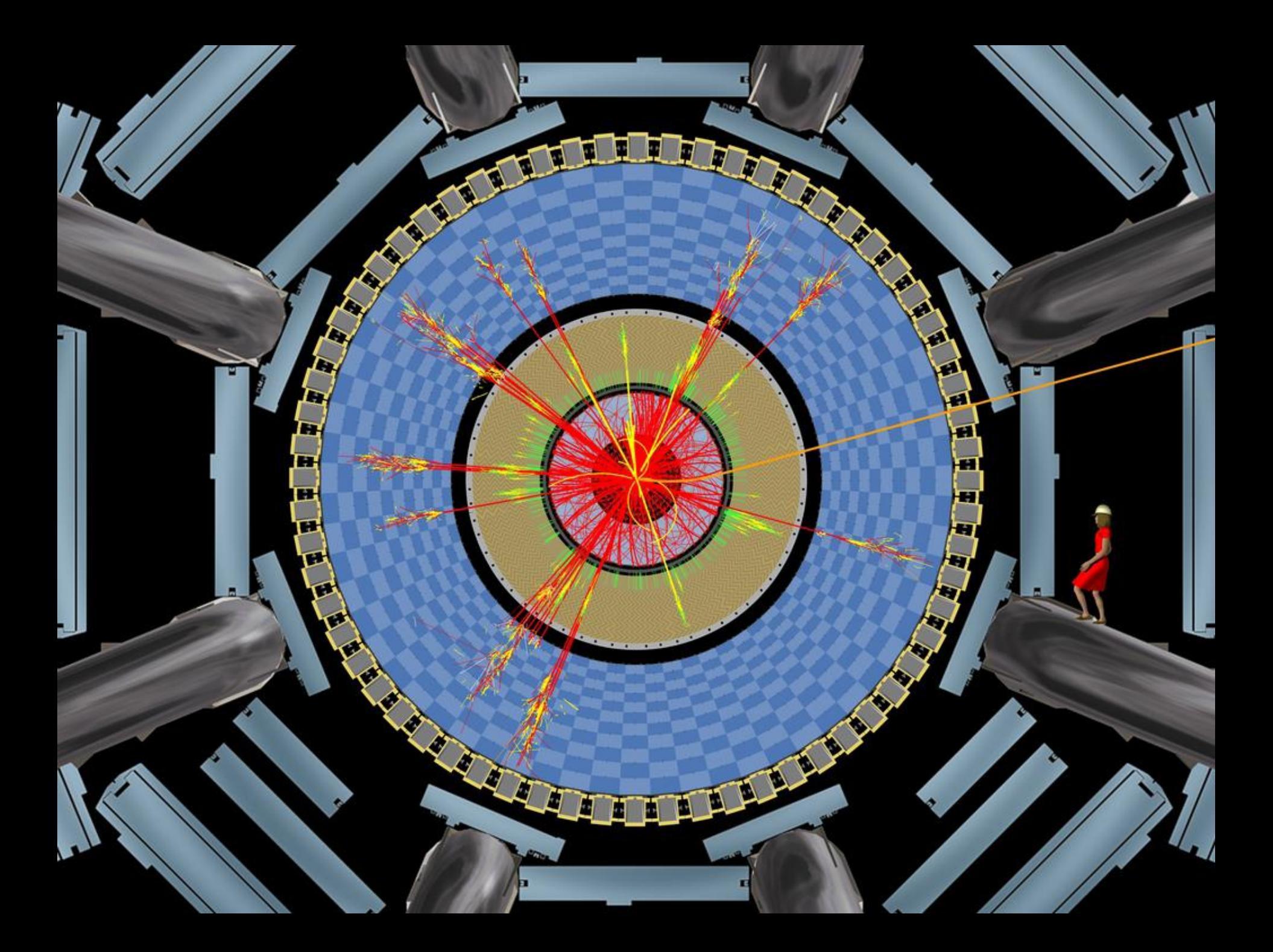

#### **Data Volume**

#### Annual data storage: 10 PetaBytes/year

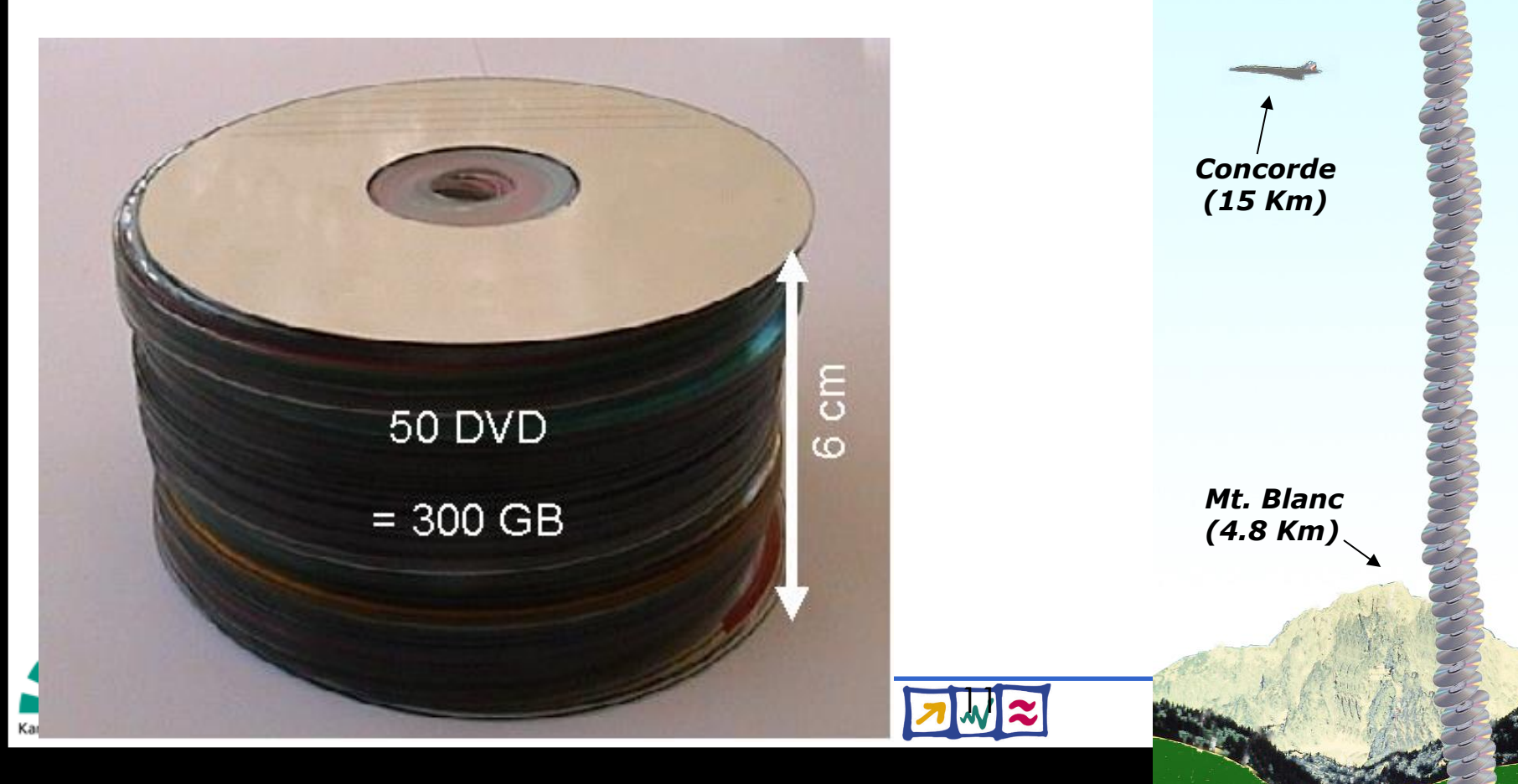

**Balloon (30 Km)**

> *DVD stack with 1 year LHC data! (~ 20 Km)*

#### **Easy: Find the Needle in a haystack**

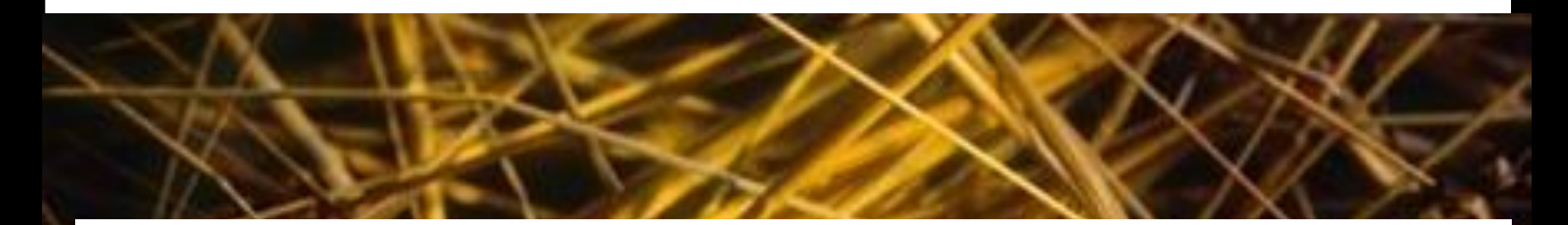

#### **LHC: Find the Needle in 20 million haystacks**

#### **.... find one Needle in 20 million haystacks**

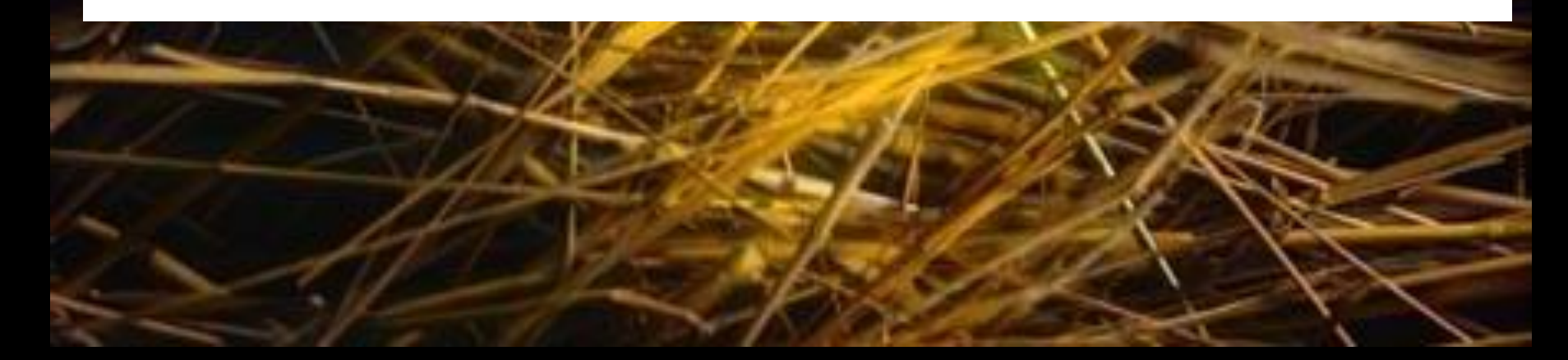

## **How to provide the required hardware?**

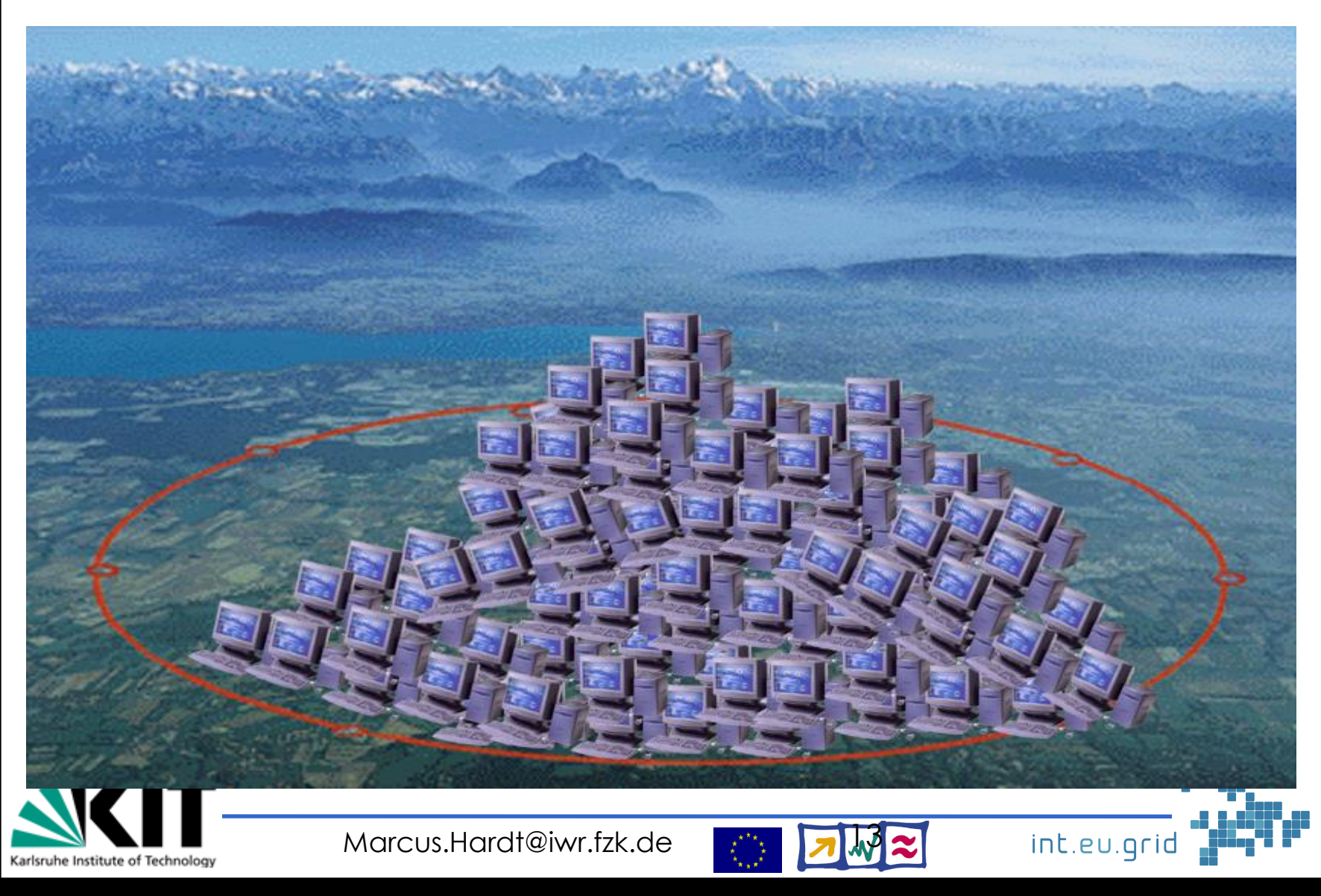

# **The infrastructure**

- Hierarchical Organisation:
	- Tier0: CERN
	- Tier1: 12 Big Computer Centres (Spain: PIC, Barcelona)
	- Tier2: Universities
- Organised by regions
	- Southwest Europe (= Spain + Portugal)
	- Southeast Europe
	- Germany/Switzerland
	- France...
	- ....

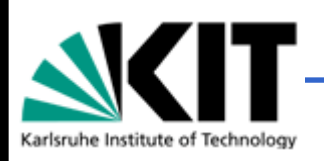

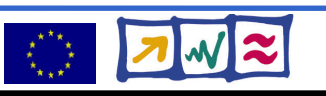

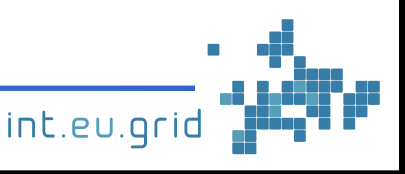

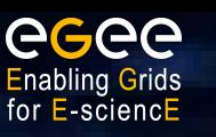

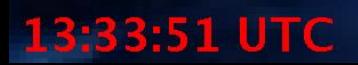

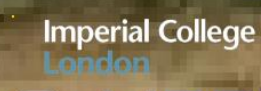

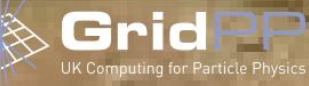

ted

 $= 2176$ <br>= 6788

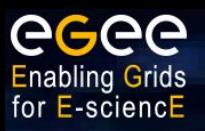

# Spain + Portugal: • 2300 CPUs

Marcus.Hardt@iwr.fzk.de

● 80 PetaByte Storage

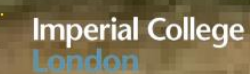

2176

6788

ч

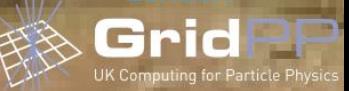

13:33:51 UTC

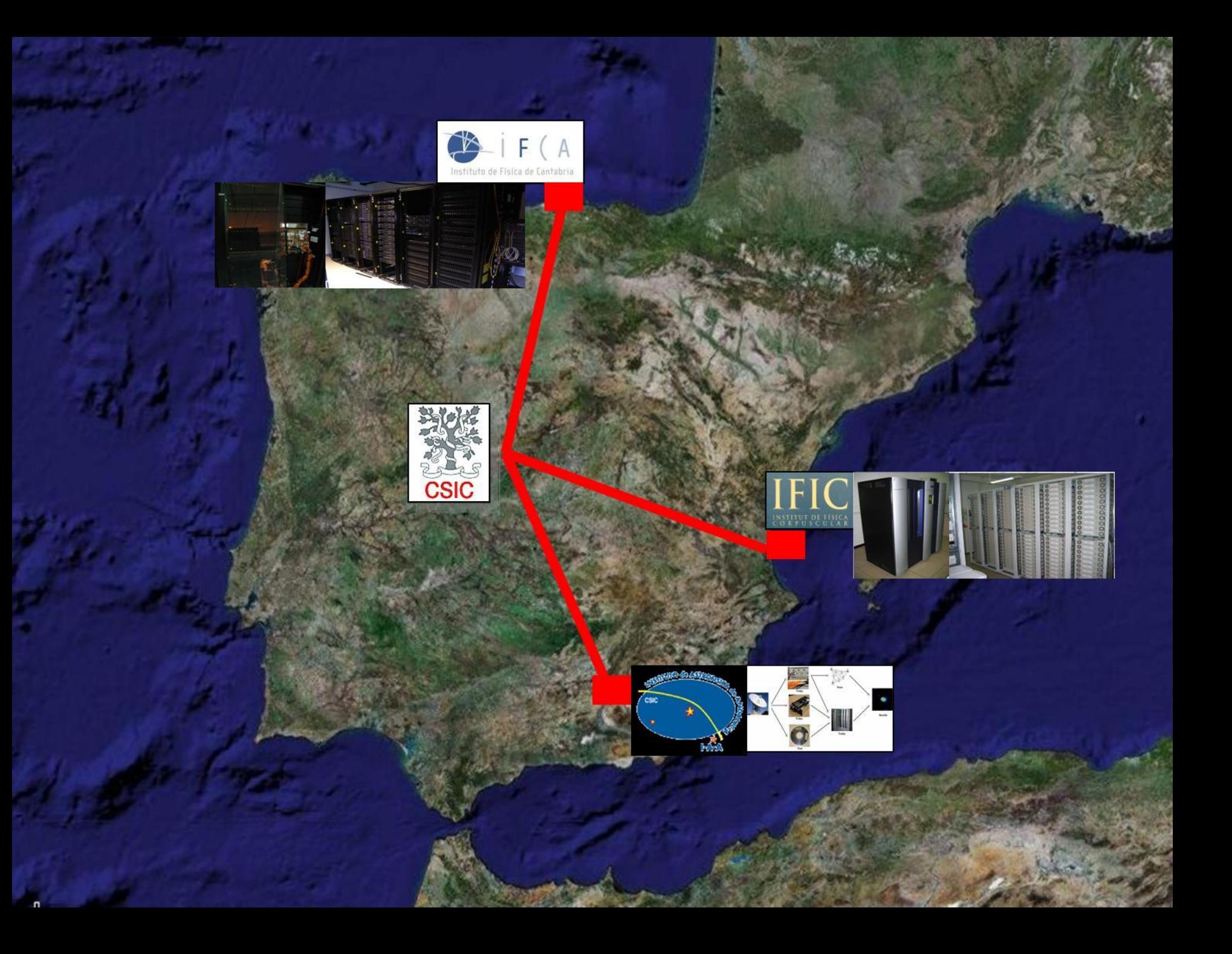

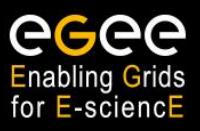

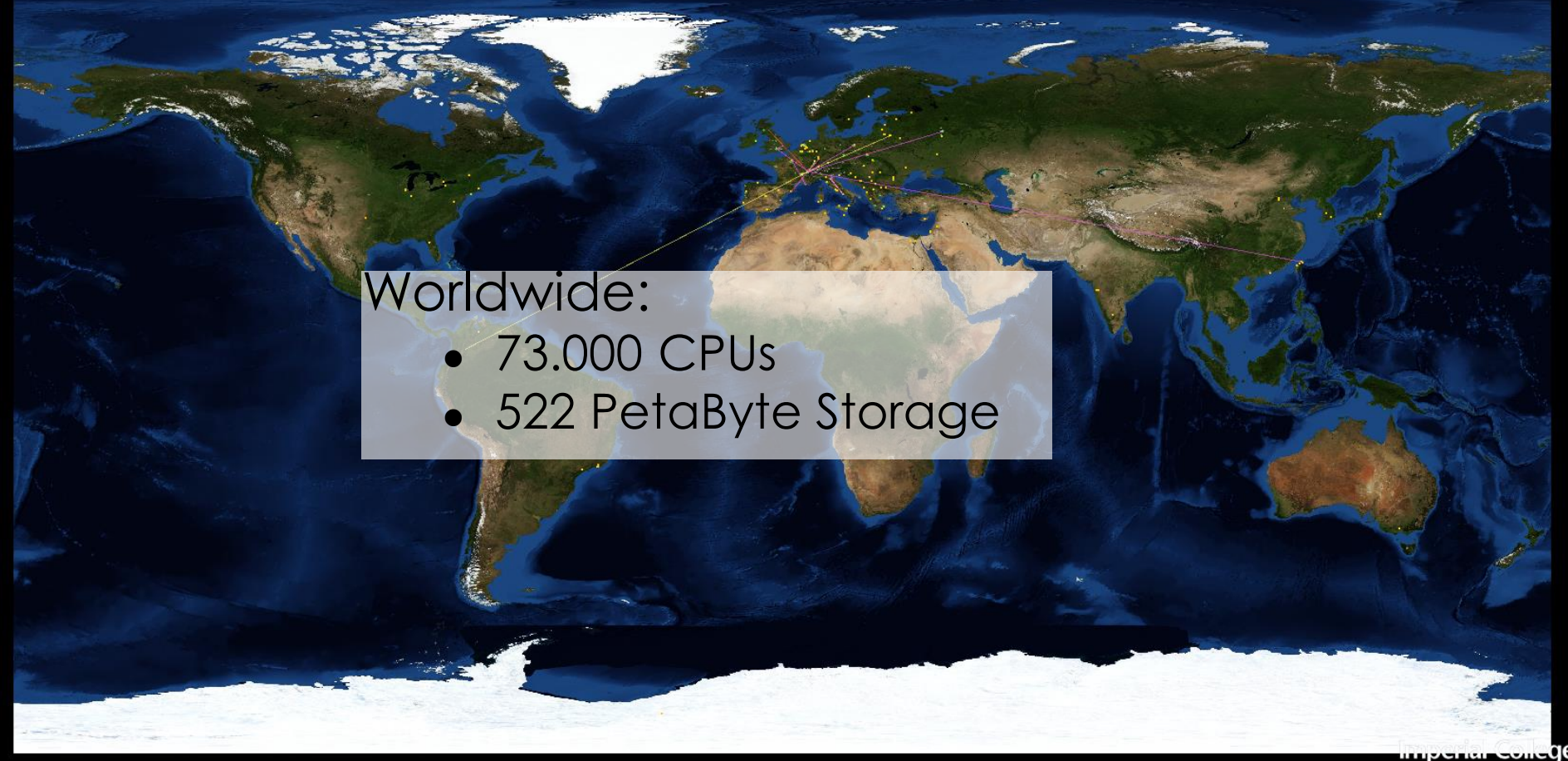

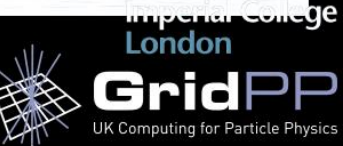

13:24:29 UTC

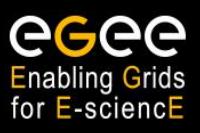

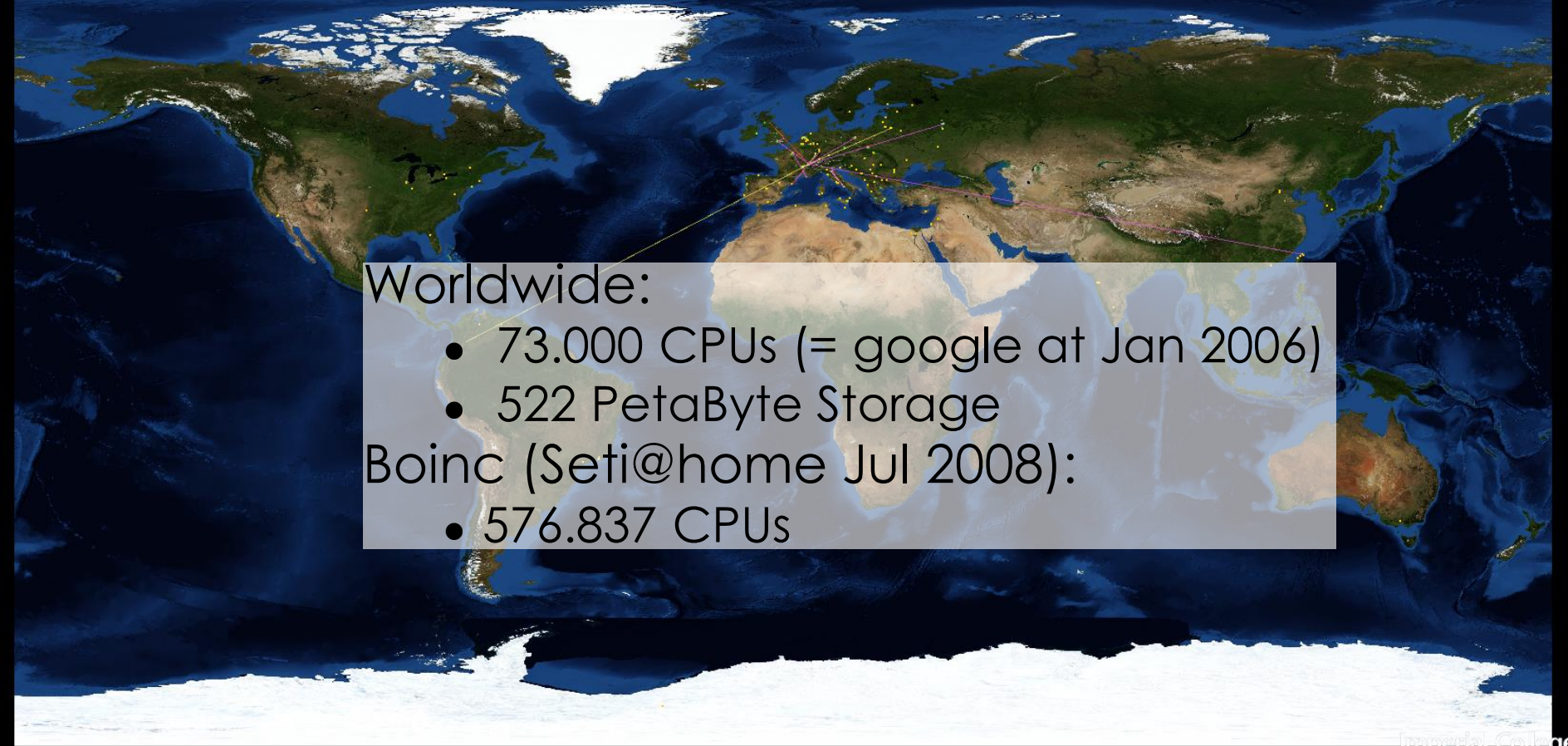

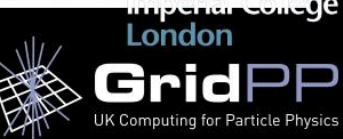

13:24:29 UTC

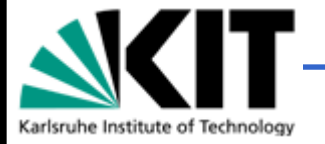

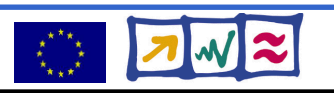

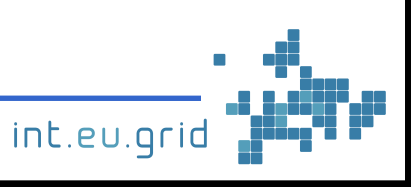

## **How to provide the required hardware?**

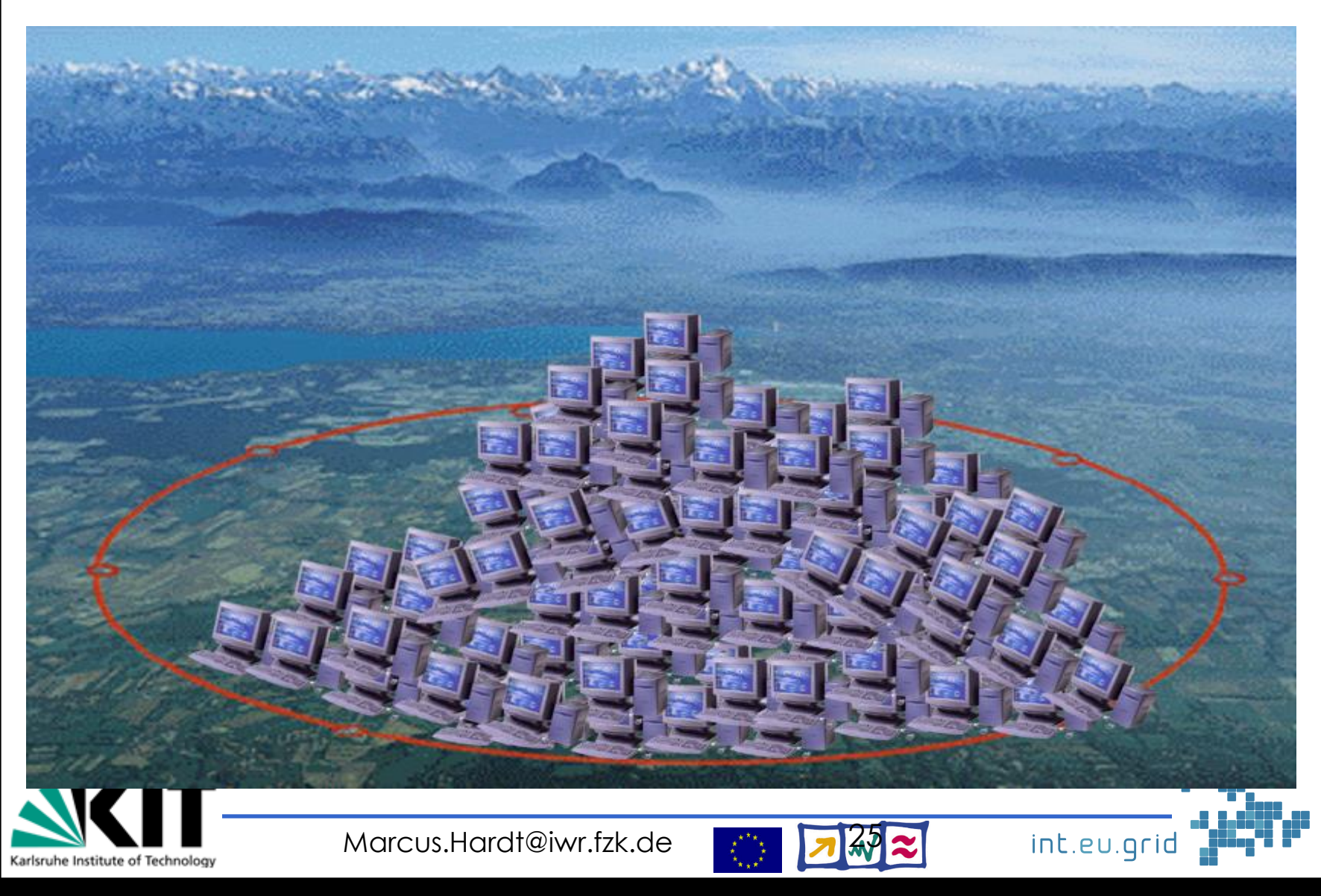

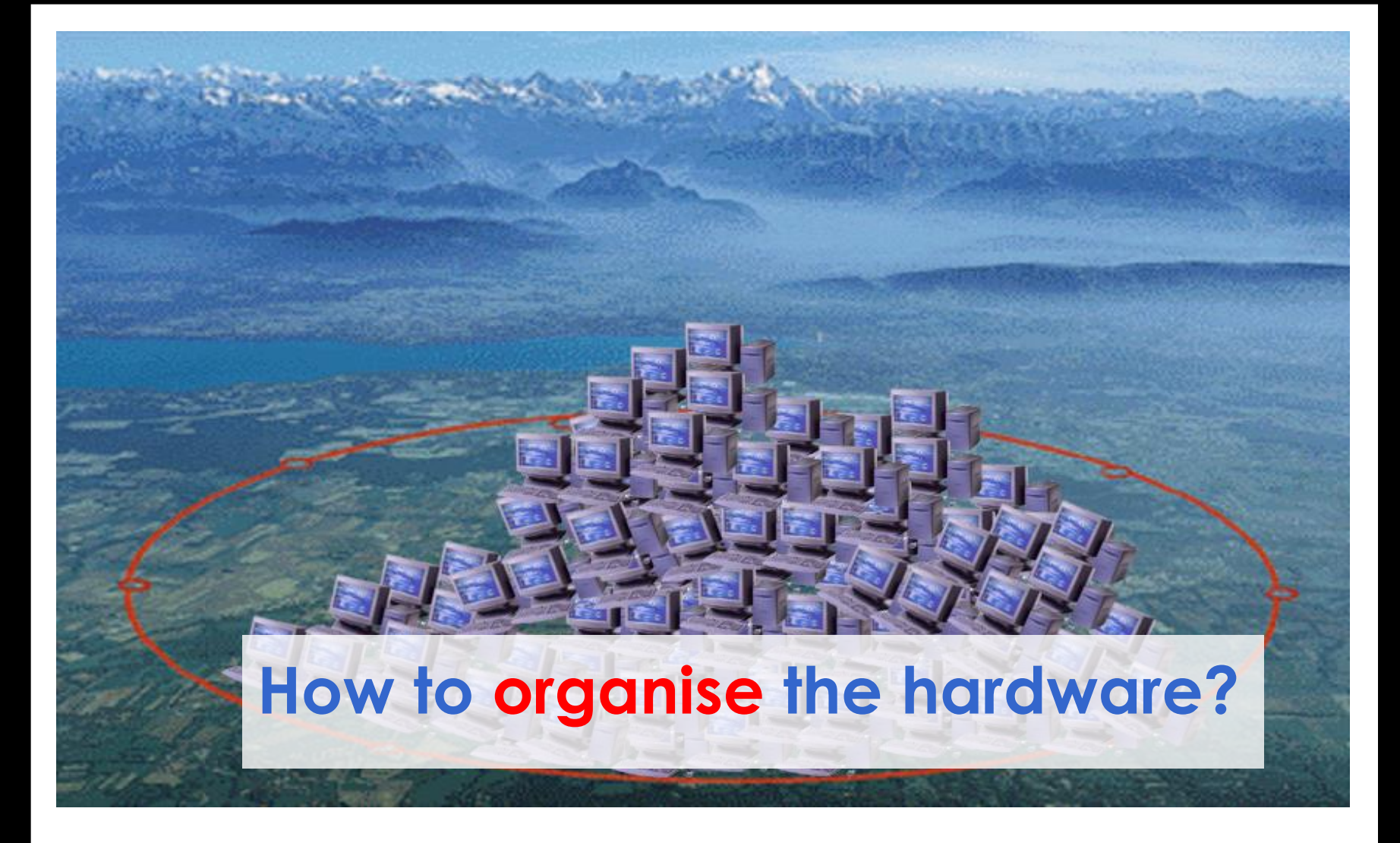

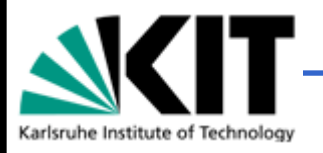

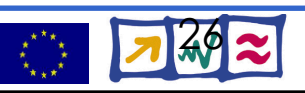

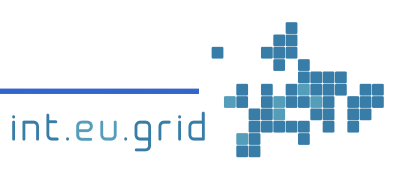

# **Grid middleware**

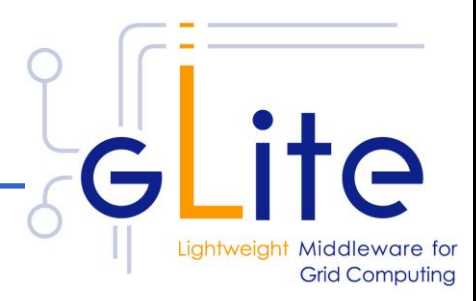

- Middleware
	- Software between application and operating system
- gLite
	- Grid middleware
	- Developed with EU-funding
	- High Energy Physics community (**CERN**)
- gLite architecture
	- gLite defines a set of building blocks
		- (CE, SE, UI, MON, RB, CA, VO, VOMS, BDII)

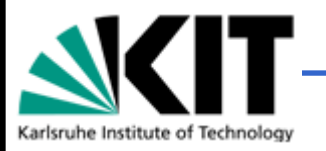

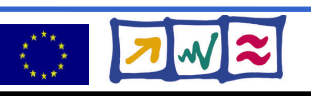

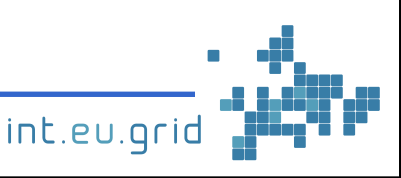

# **Open Source?**

- Open Source?
	- Sure! What else!
- Reasons:
	- 1.Grid is **strategic platform** on which EU wants to provide computer infrastructure for science 2.We don't want to develop the same thing twice 3.We want others to participate 4.We use taxpayers money
- License
	- Based on BSD-License
		- Lacks "mention everybody"
		- Adds "return bugfixes"

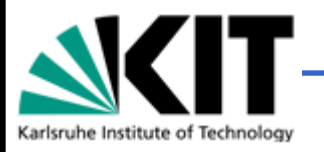

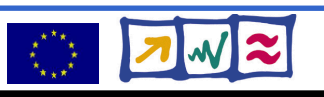

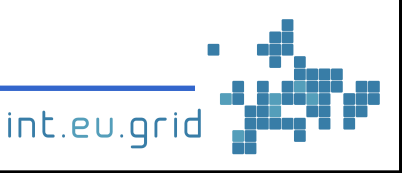

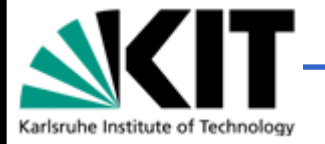

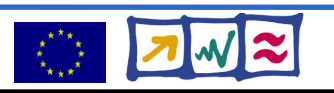

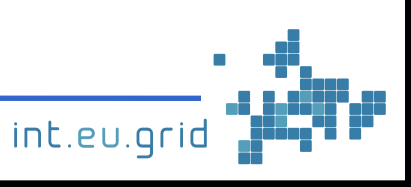

# **Access to resources**

- Authentication
	- Certification Authority (CA) infrastructure
	- Who are you?
		- => X.509 Certificate
- Authorisation
	- What are you working on? Which Group? => Virtual Organisation (VO)
	- Which role do you play? => User, Software manager, ...
	- Which resources allow access for you? => **Virtual Organisation** concept

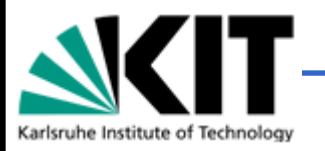

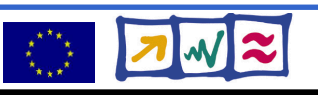

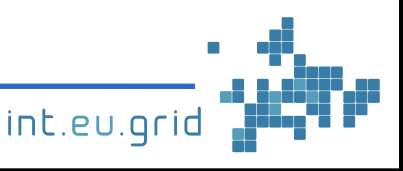

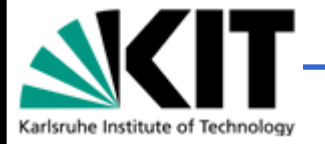

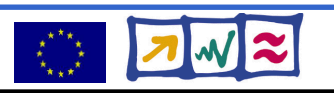

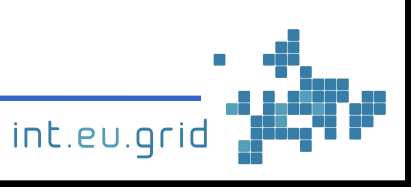

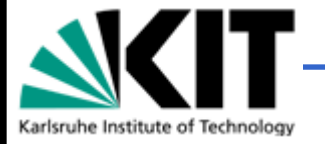

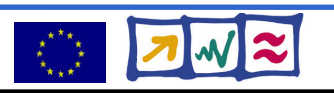

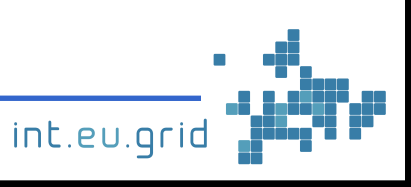

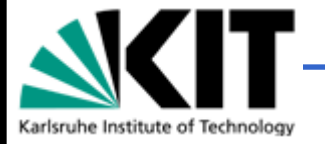

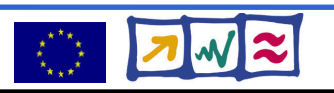

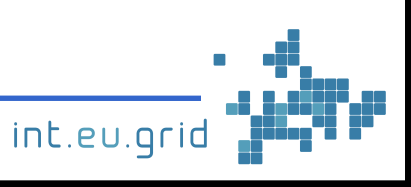

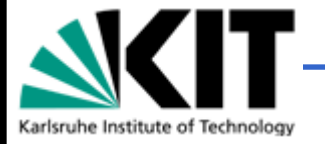

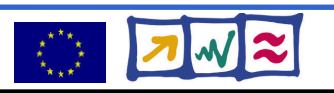

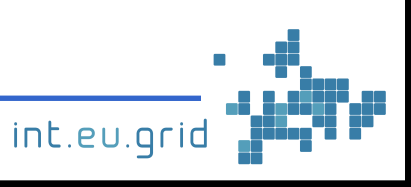

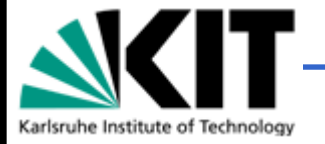

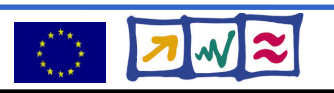

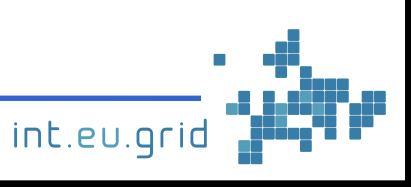

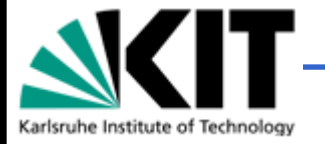

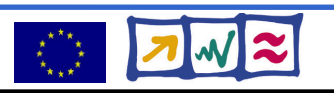

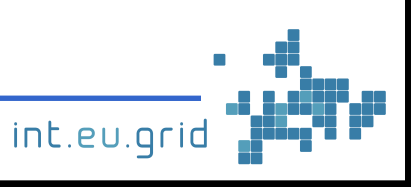

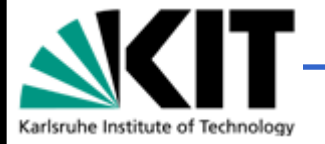

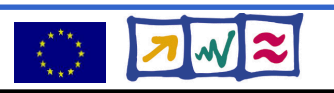

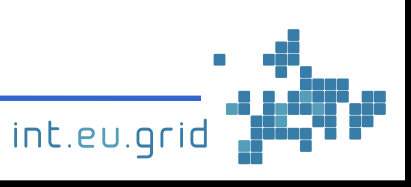

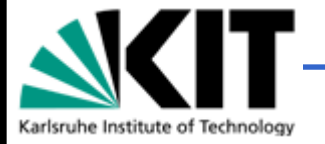

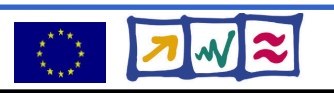

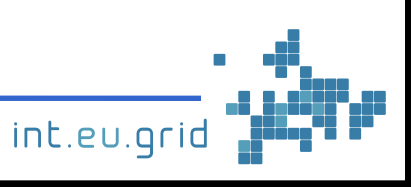

# **The name GRID**

- Analogy to electrical power grid
	- Plug a lamp into the wall and get light
	- Plug a computer into the network and get power

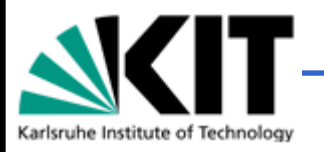

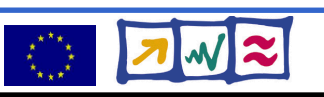

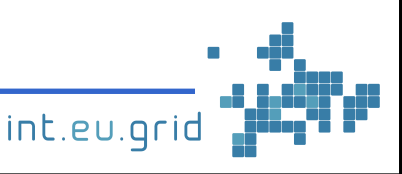

# **Using a lightbulb in the job based grid world**

• Describe the lightbulb Voltage, Watts, Amount Lighting\_time, ...

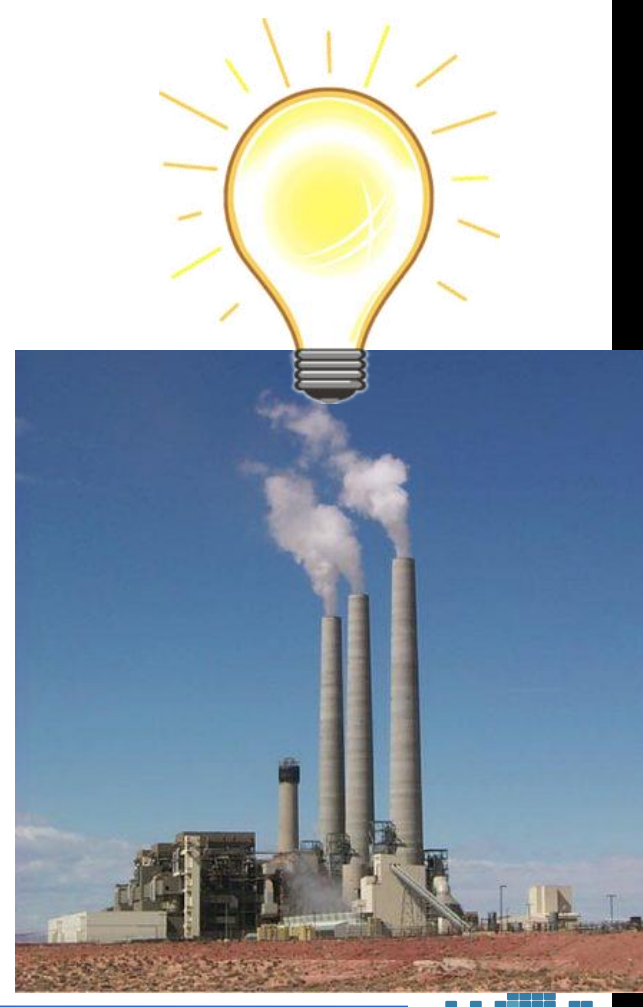

int.eu.grid

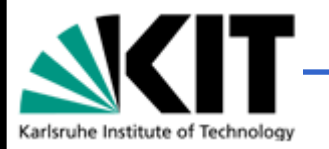

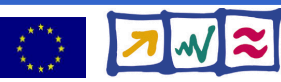
- Describe the lightbulb Voltage, Watts, Amount Lighting\_time, ...
- Submit request for electricity to broker

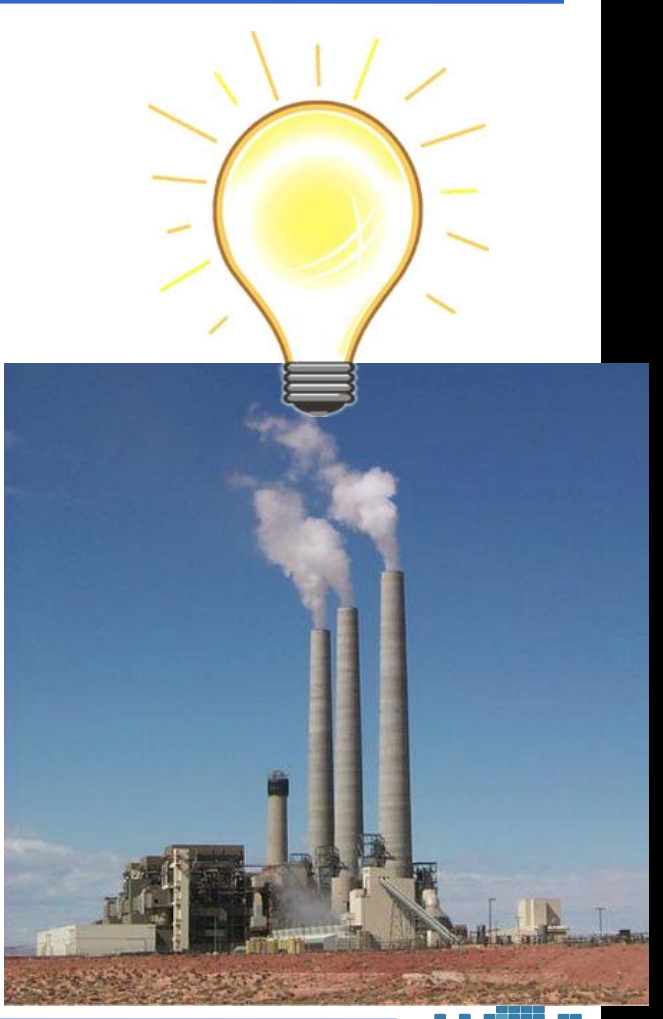

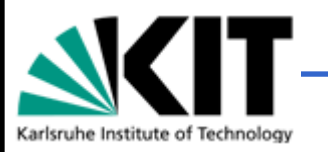

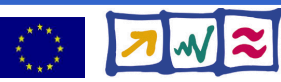

- Describe the lightbulb Voltage, Watts, Amount Lighting\_time, ...
- Submit request for electricity to broker
	- => Powerplant chosen for you

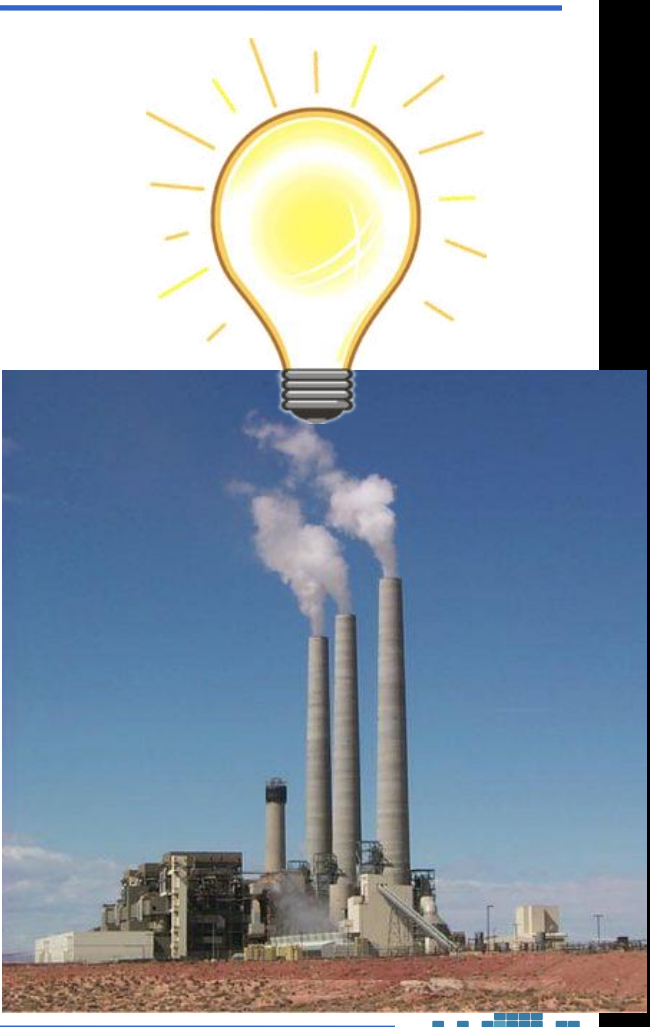

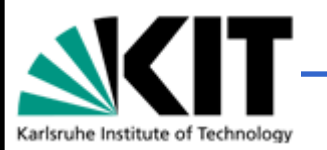

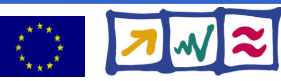

- Describe the lightbulb Voltage, Watts, Amount Lighting\_time, ...
- Submit request for electricity to broker
	- => Powerplant chosen for you
	- => Send lightbulb to powerplant

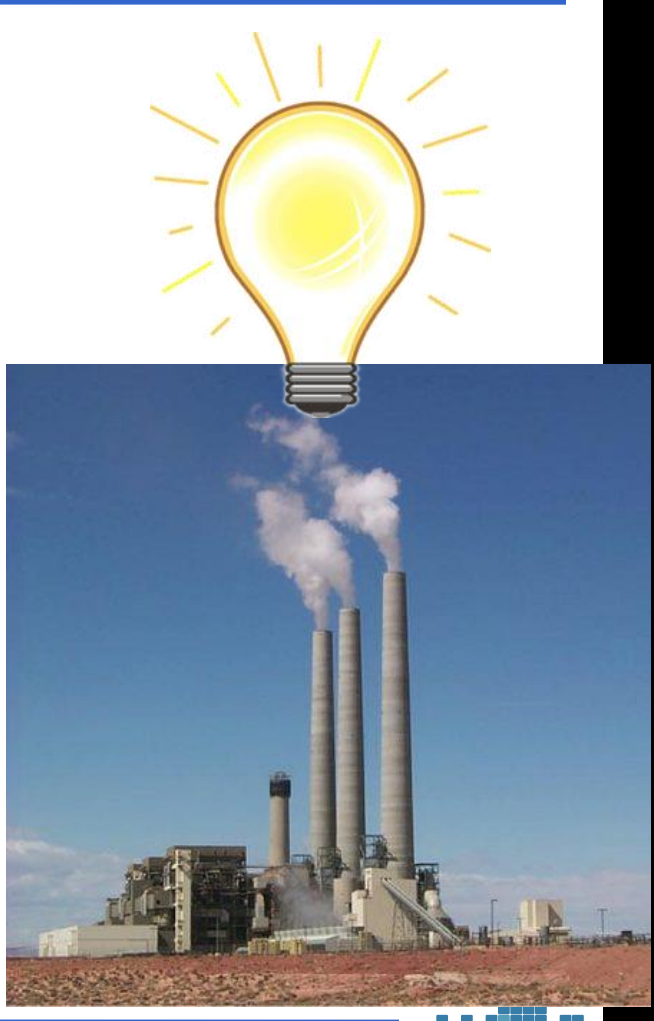

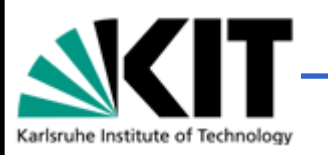

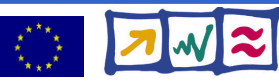

- Describe the lightbulb Voltage, Watts, Amount Lighting\_time, ...
- Submit request for electricity to broker
	- => Powerplant chosen for you
	- => Send lightbulb to powerplant
	- => Wait for electricity

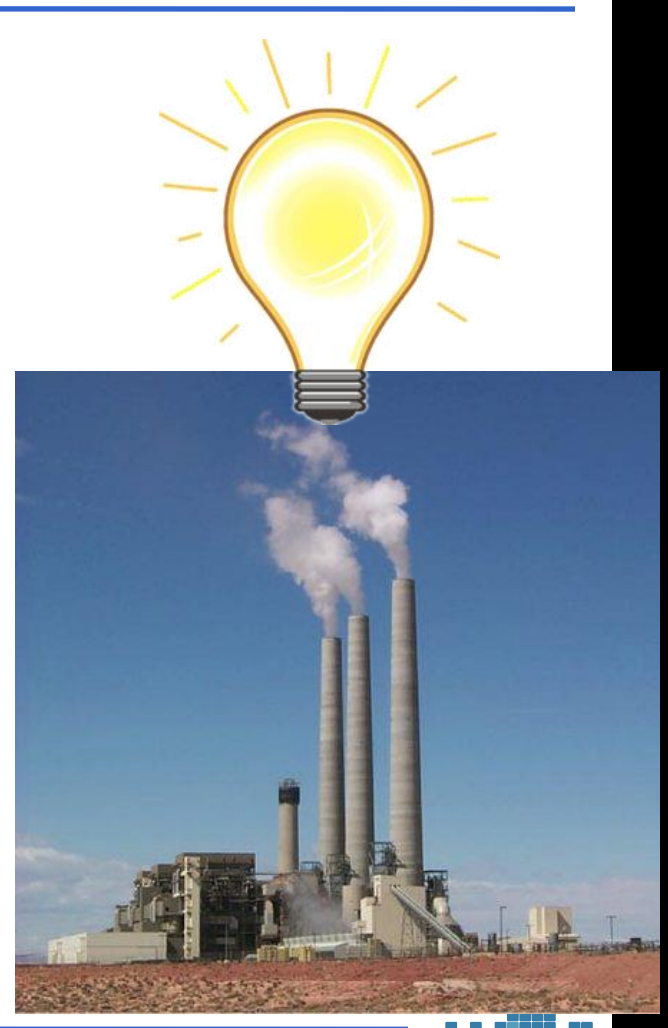

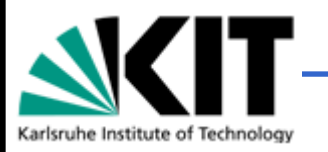

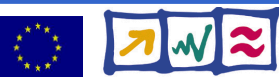

- Describe the lightbulb Voltage, Watts, Amount Lighting\_time, ...
- Submit request for electricity to broker
	- => Powerplant chosen for you
	- => Send lightbulb to powerplant
	- => Wait for electricity
	- **=> Lightbulb glows**

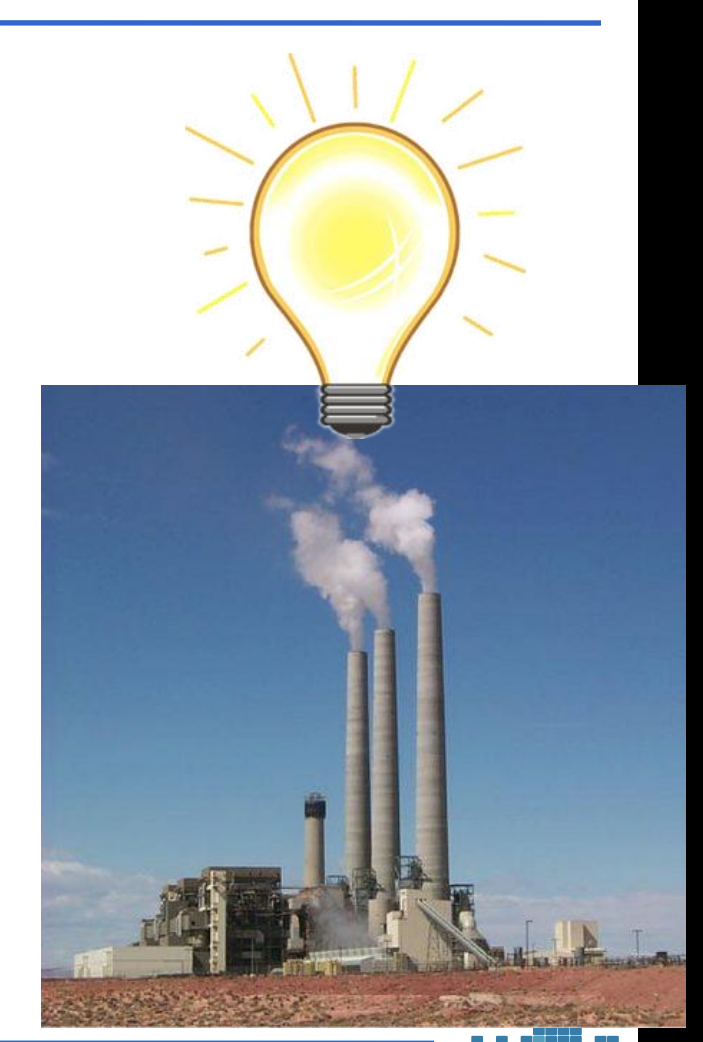

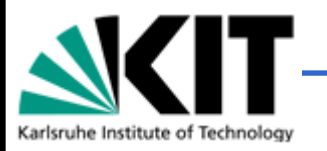

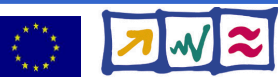

- Describe the lightbulb Voltage, Watts, Amount Lighting\_time, ...
- Submit request for electricity to broker
	- => Powerplant chosen for you
	- => Send lightbulb to powerplant
	- => Wait for electricity
	- **=> Lightbulb glows**
- Results come back

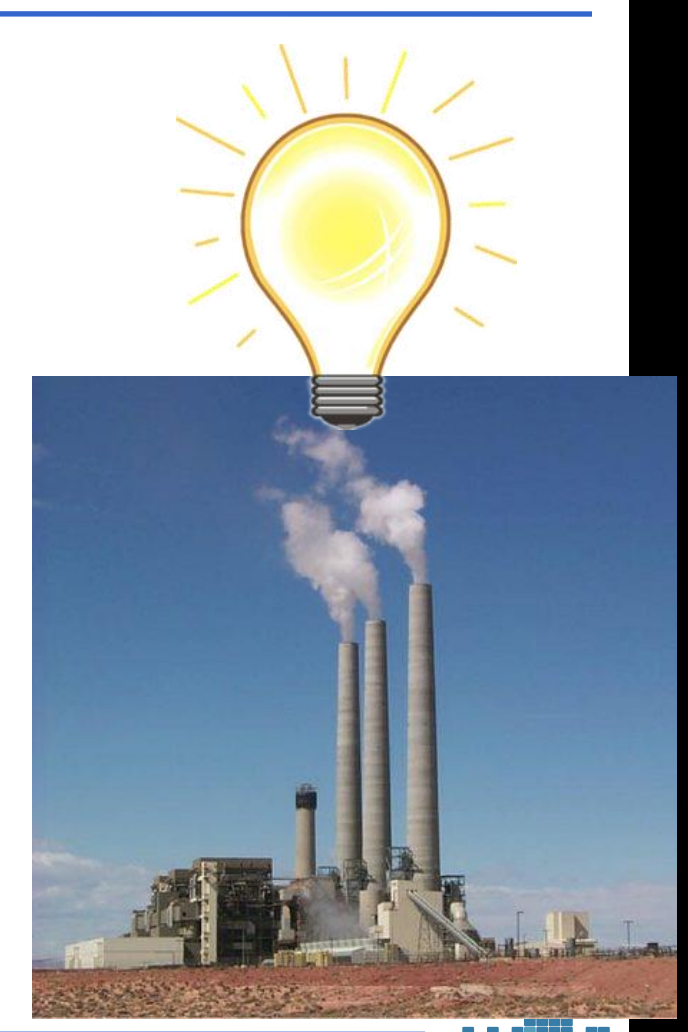

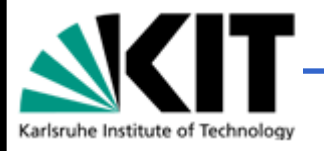

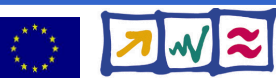

- Describe the lightbulb Voltage, Watts, Amount Lighting\_time, ...
- Submit request for electricity to broker
	- => Powerplant chosen for you
	- => Send lightbulb to powerplant
	- => Wait for electricity
	- **=> Lightbulb glows**
- Results come back
	- About 20% of the bulbs broken

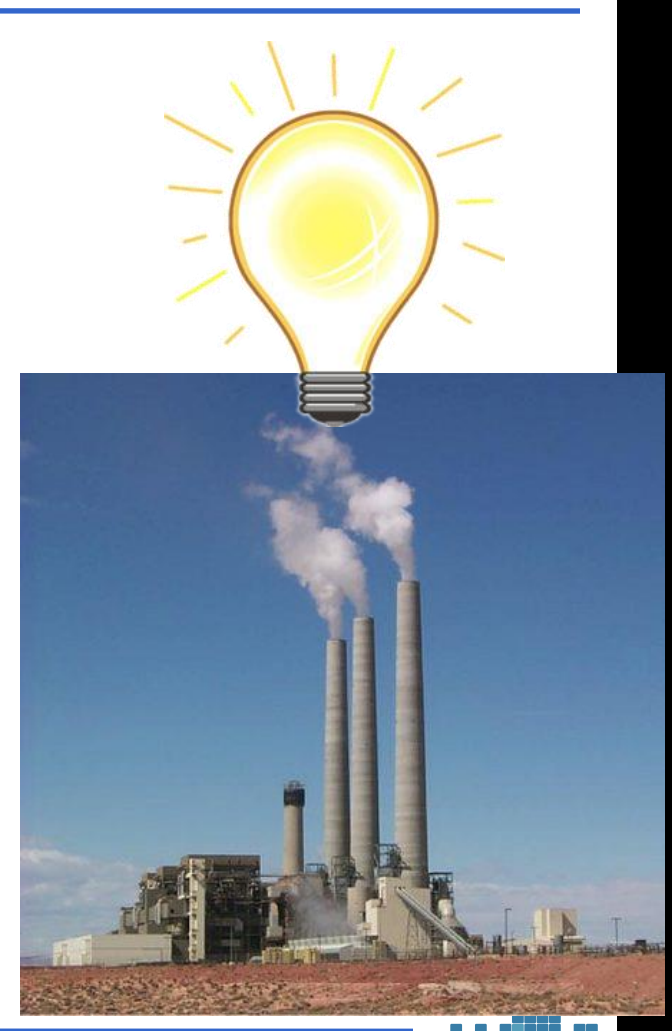

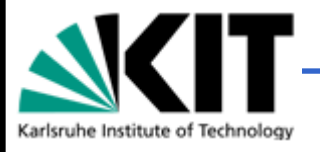

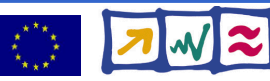

## **Intermediate Summary**

#### **IMS Model Suite Mass Concentration 33h after Release Bordeaux**

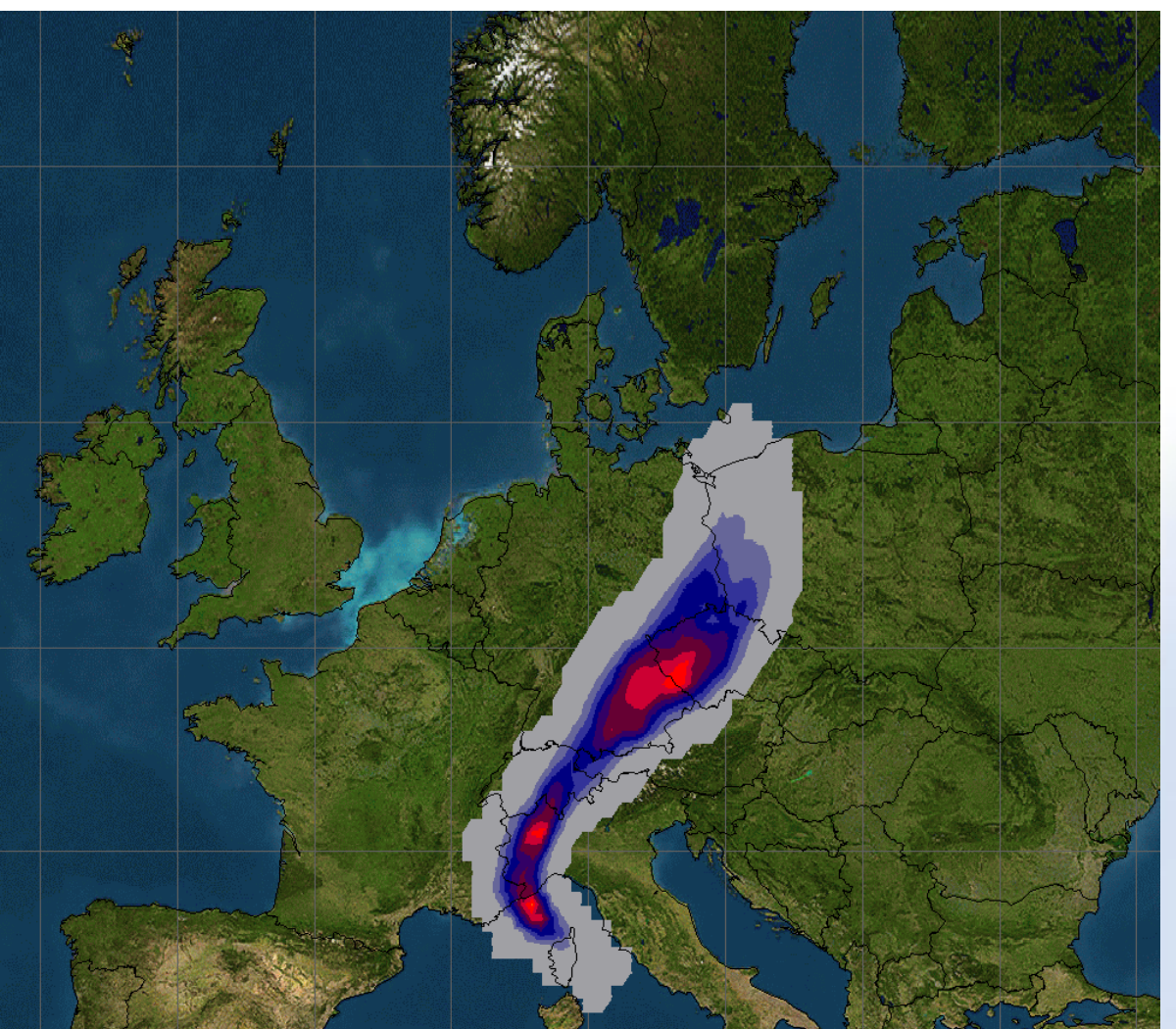

J. Marco , DEGREE workshop on

**T + 33h ng/m<sup>3</sup>**

#### **Volumetric concentration in ng/m<sup>3</sup>**

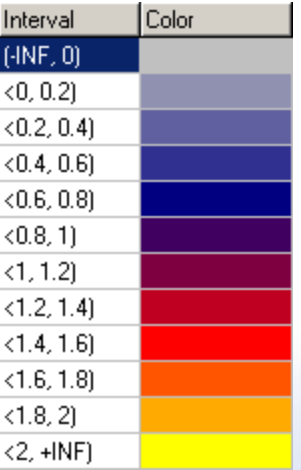

#### **Slide courtesy Isabel Campos, IFCA**

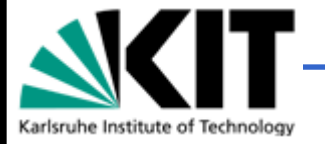

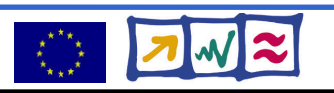

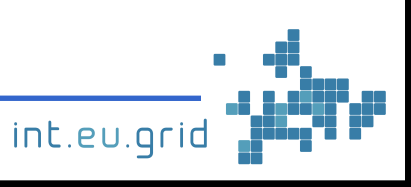

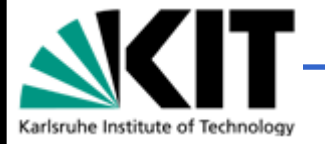

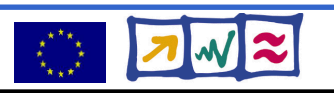

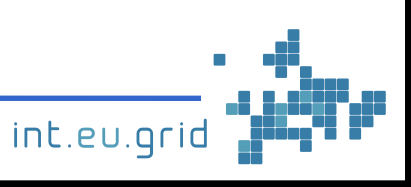

## **Fusion Reactor "TJ-II" in Zaragoza**

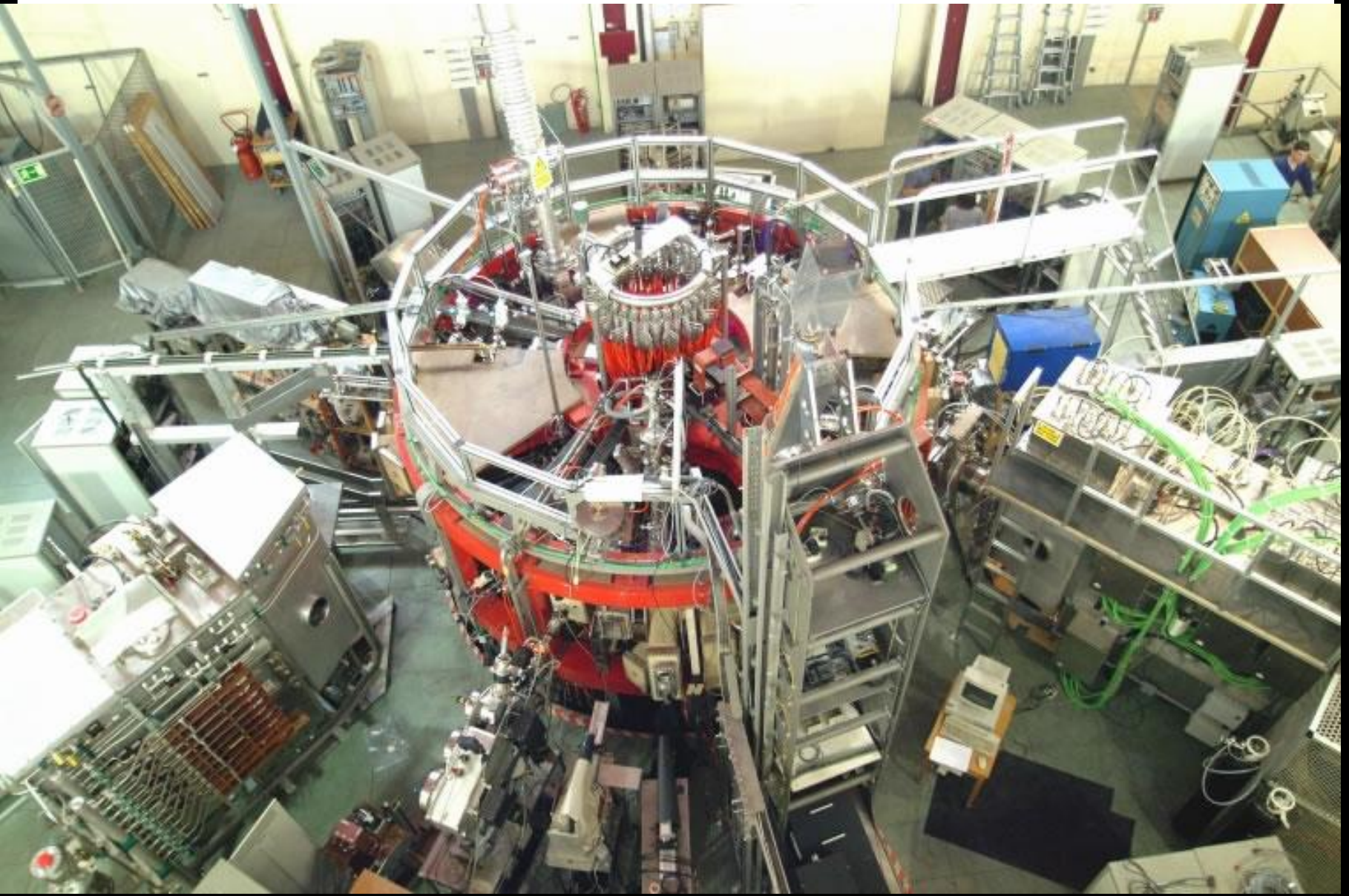

**Slides courtesy Ruben Vallez, Bifi, Uni Zaragoza**

### **Trayectorias individuales**

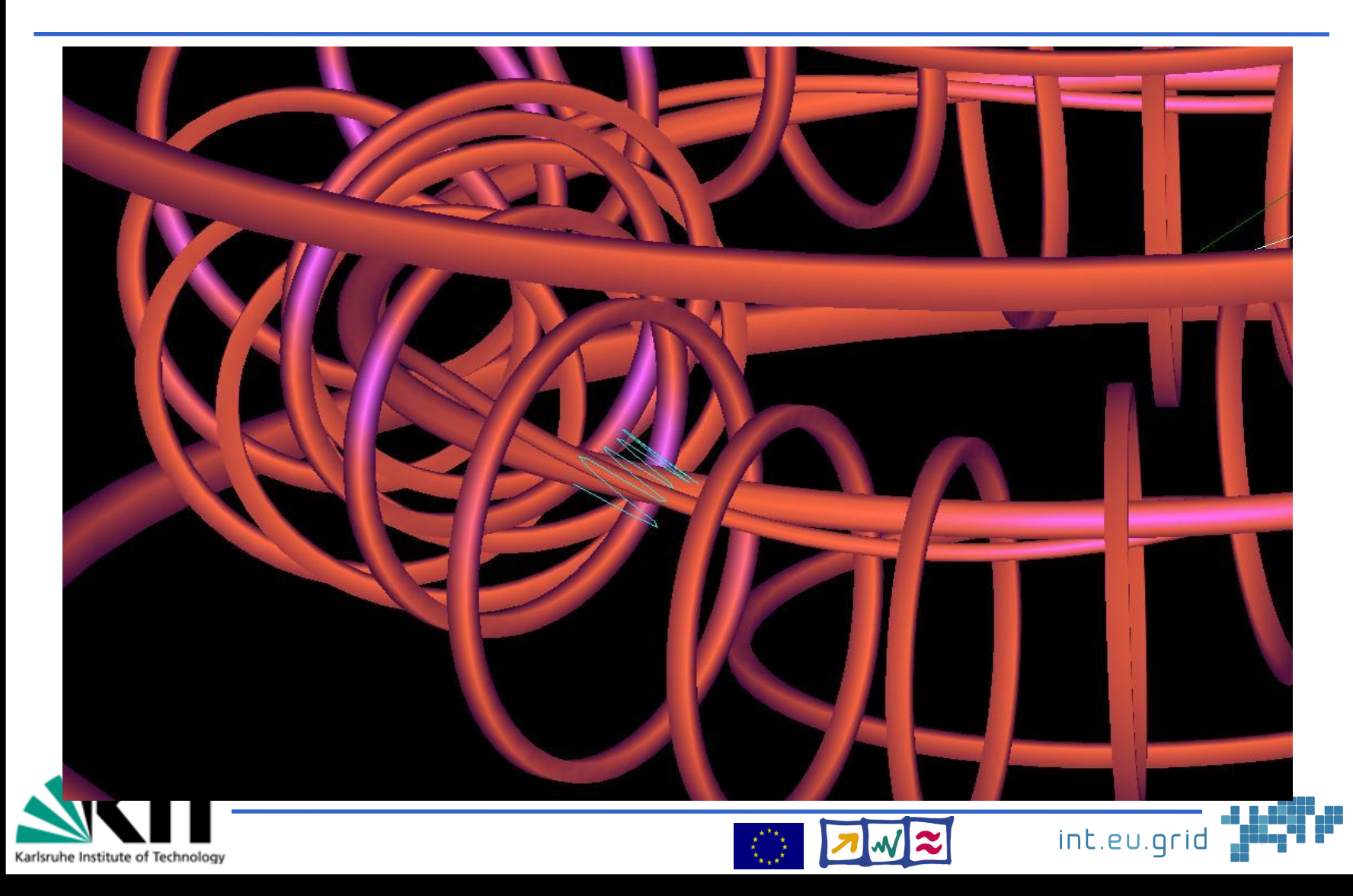

## **Interactive Visualizator for ISDEP**

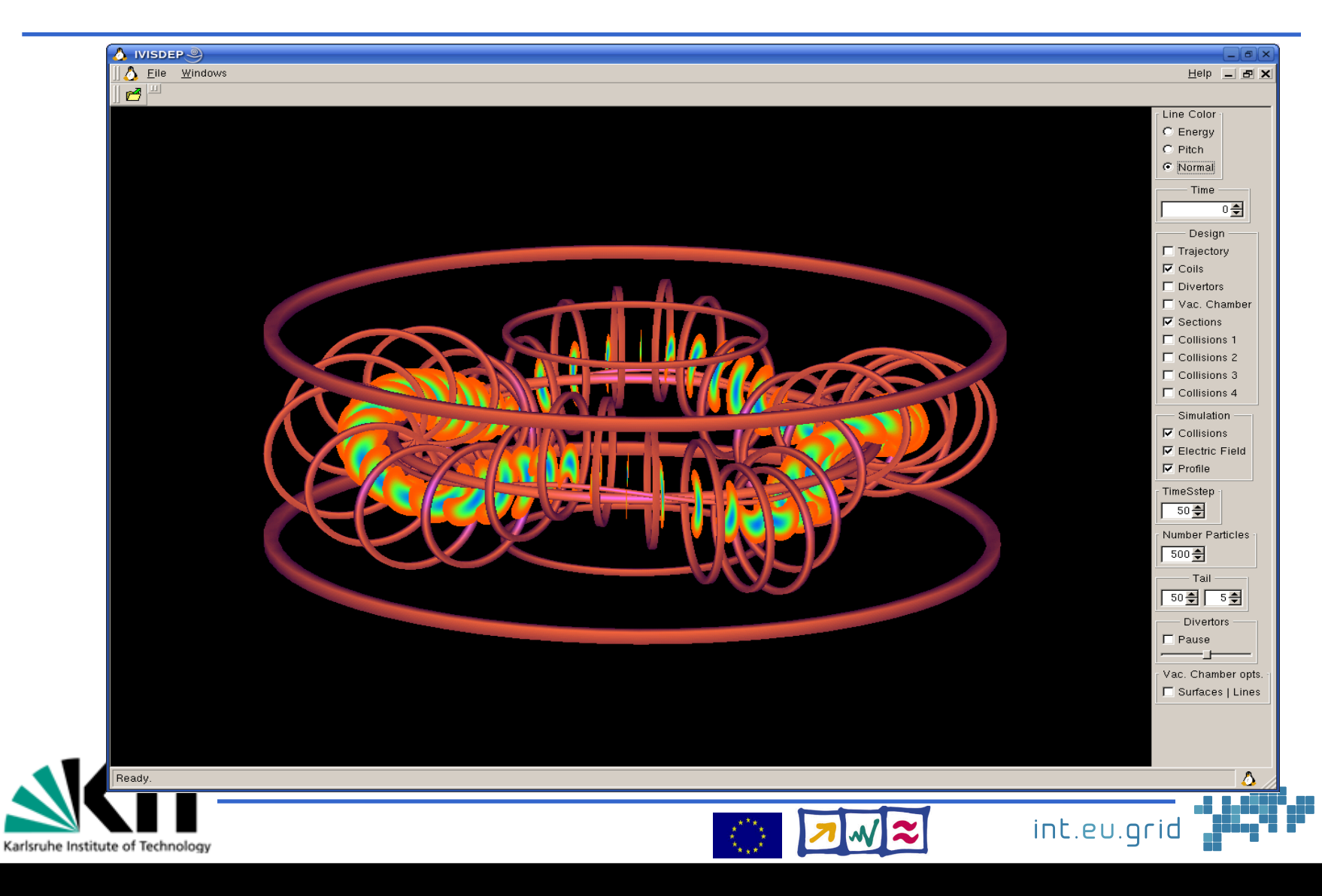

#### **Puntos de choque con la cámara de vacío**

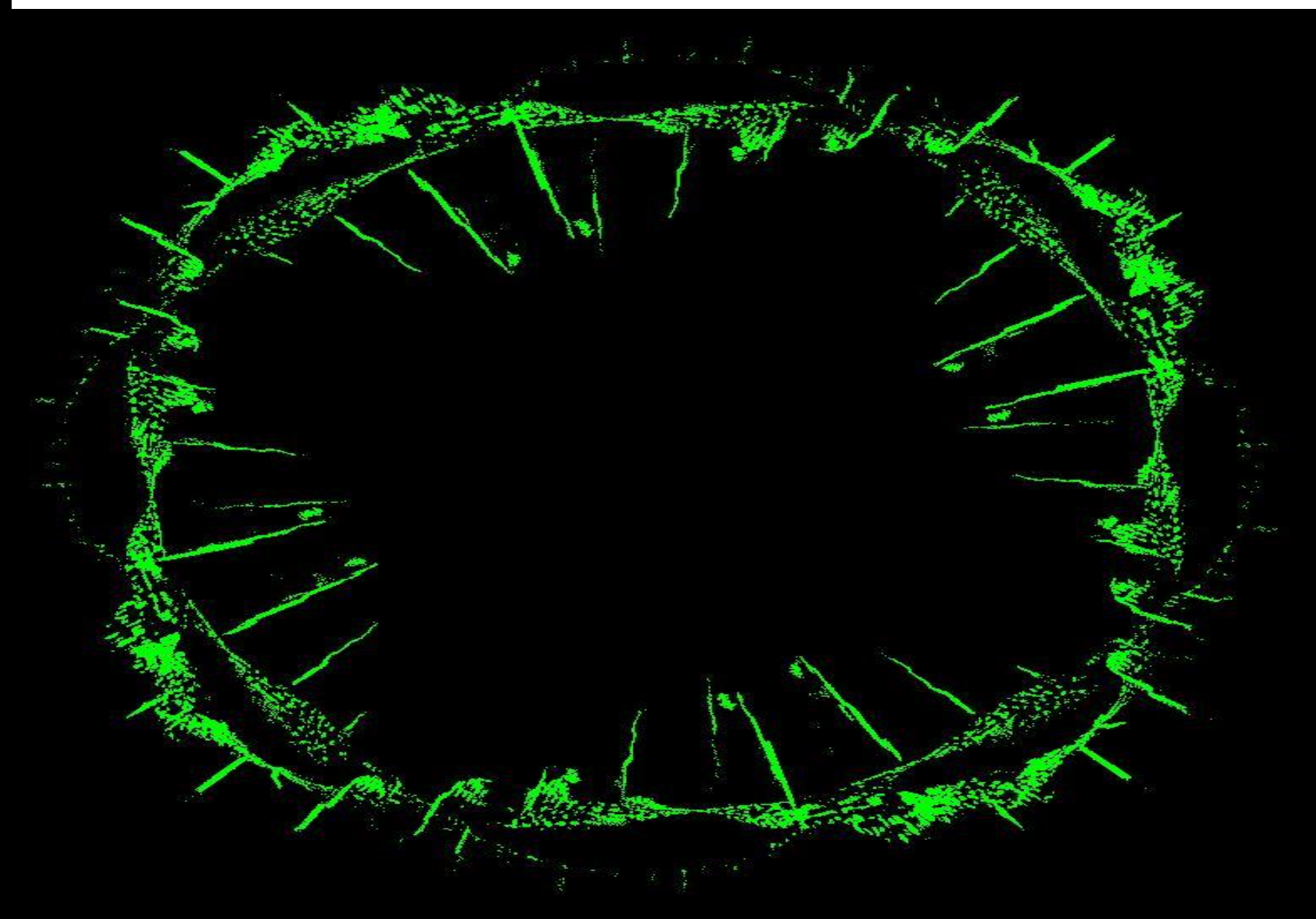

## **Ultrasound CT**

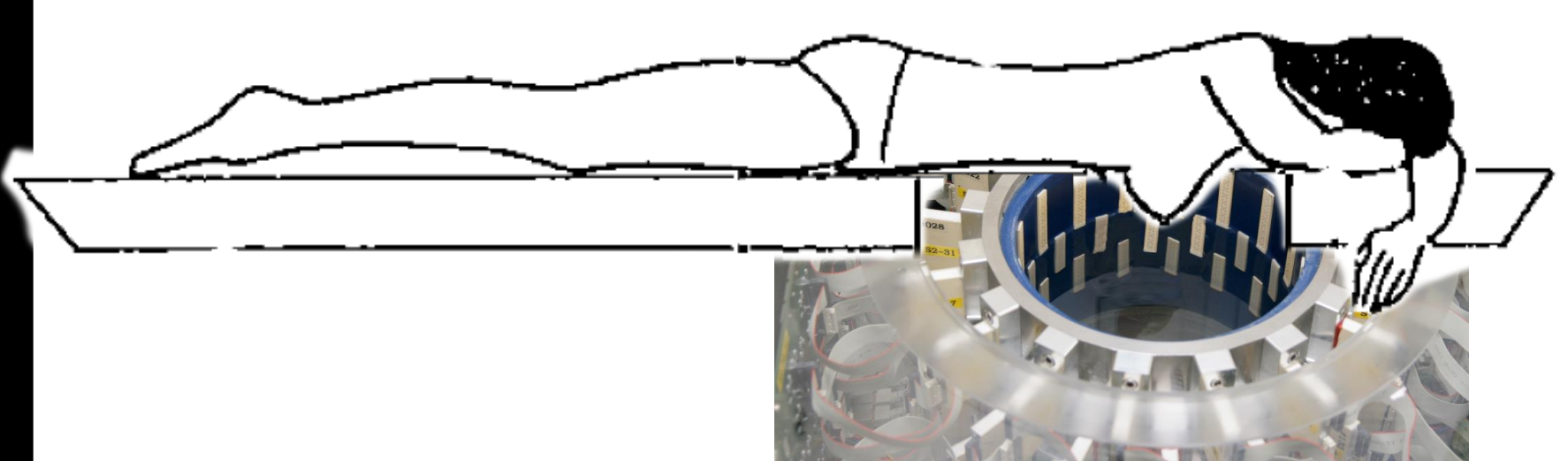

- Breast cancer detection
- Ultrasound is difficult to trace
- Intelligent algorithms required
	- Intelligence requires CPU time

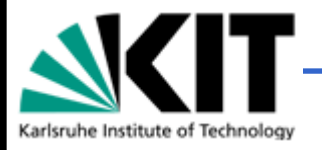

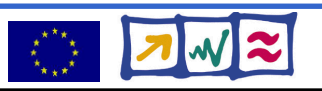

## **Ultrasound CT Characteristics**

- Data: 20 GB (one full measurement)
- Computing time depends
	- On output size / resolution
	- amount of input data
- Currently possible:
	- 2 GB input
	- 100x1024**<sup>2</sup>** 3D-image

**10 days of computation on 1 CPU P-IV-2GHz**

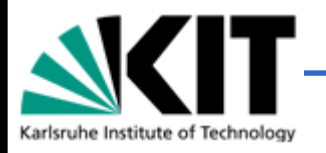

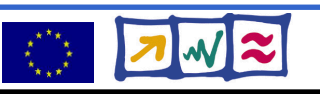

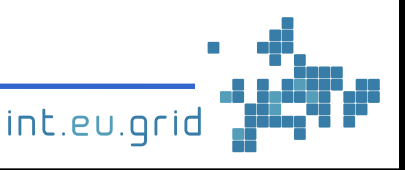

## **Ultrasound CT on the grid**

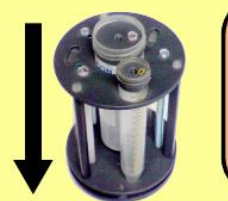

#### **Phantom**

- This phantom is used for testing the measurement hardware and the software algorithms
- For measurement it is placed into the USCT

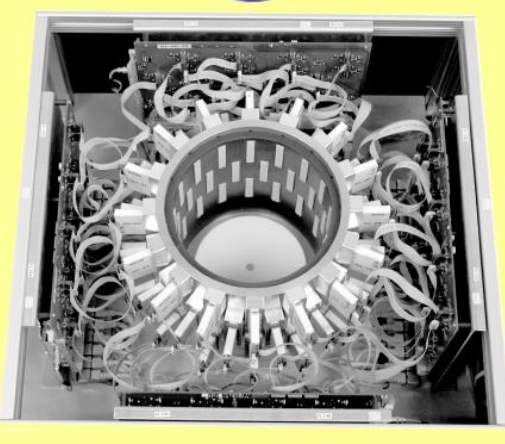

**3D USCT demonstrator** 

. Measurement device, located under the treatment table on which the patient lies

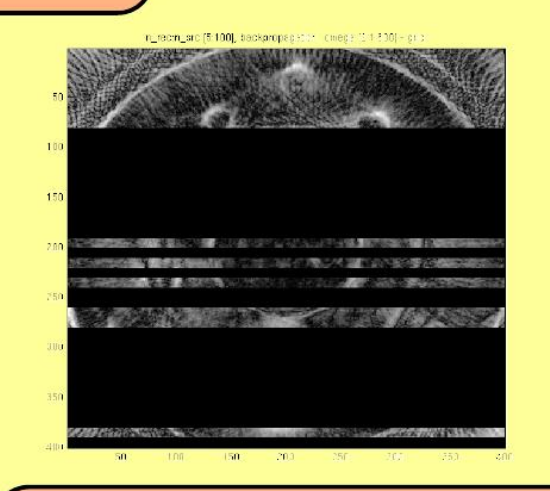

**Grid reconstruction in progress** 

• Every line of the image is processed on a different CPU of the int.eu.grid infrastructure

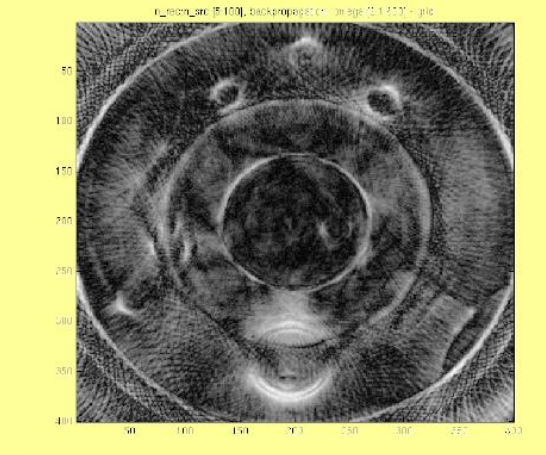

#### **Final reconstruction of the phantom**

• Speedup by using 40 CPUs of int.eu.grid is roughly 2h versus 60h on a laptop

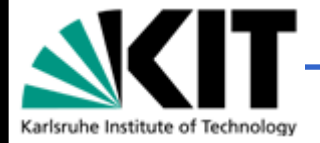

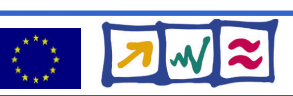

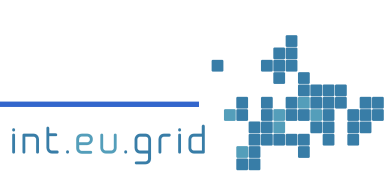

## **Problems with the infrastructure**

- There are many **excellent** componets!!!
- Just **some** things are bad:
	- Design of gLite was made by & for CERN
	- Submission of jobs is unflexible
	- No API style access
	- Startup of resources takes minutes
	- No interactivity

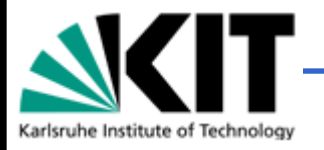

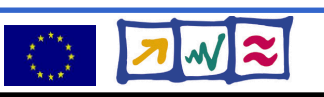

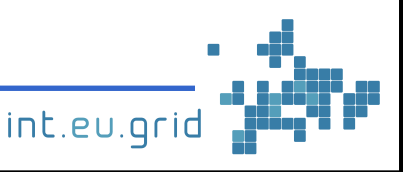

## **Is there a solution?**

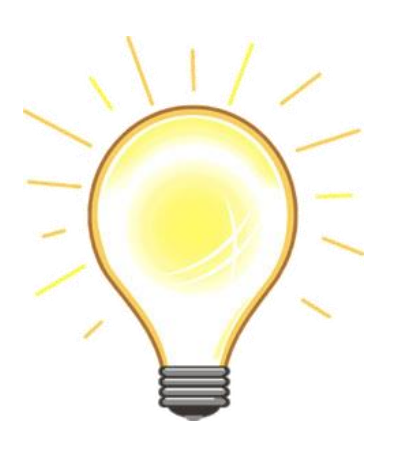

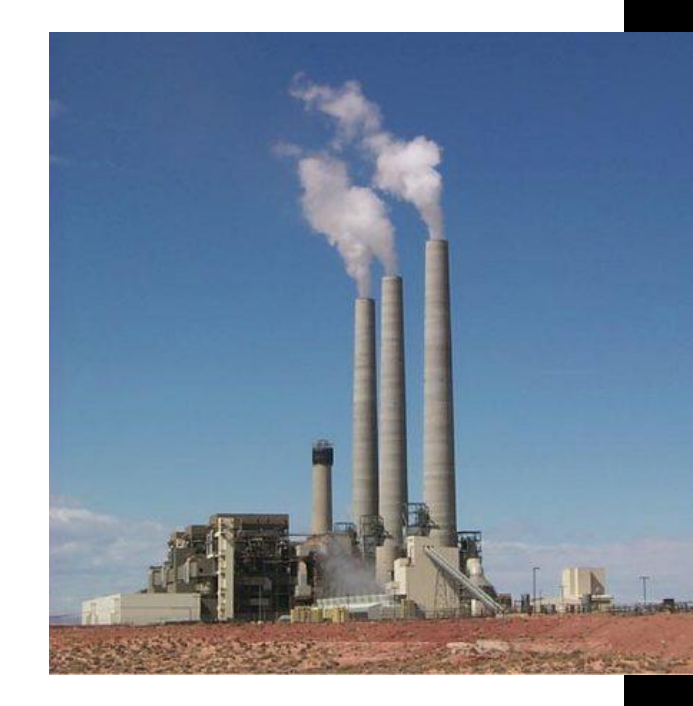

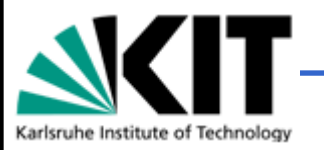

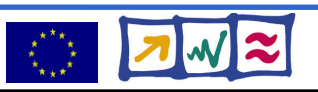

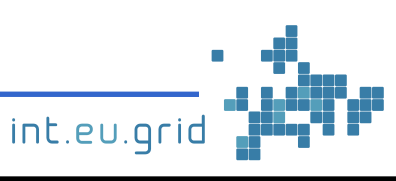

## **Is there a solution?**

**Yes: We just need a direct connection**

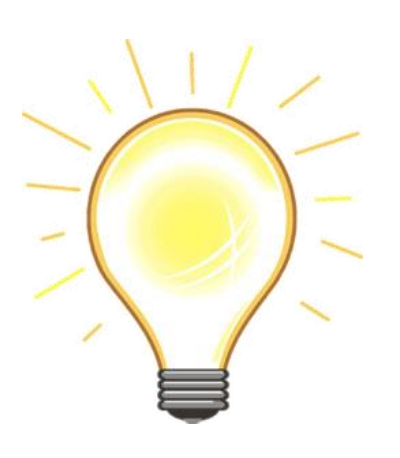

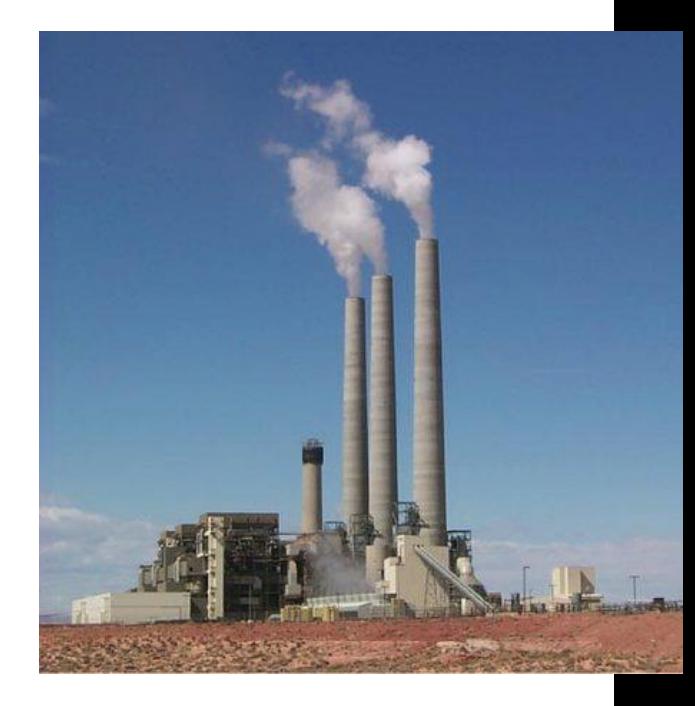

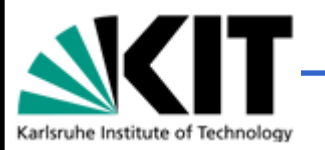

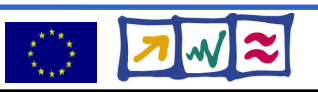

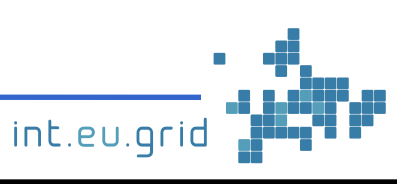

### **Is there a solution?**

**Yes: We just need a direct connection**

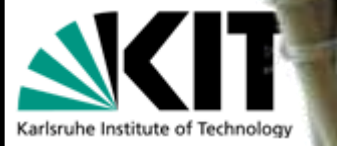

Marcus.Hardt@iwr.fzk.de

int.eu.grid

 $\boldsymbol{\approx}$ 

## **Solutions**

- Several solutions exist
- Just a layer on top of the grid
- Remote Procedure Calls <=> API like access
- One tool:
	- GridSolve

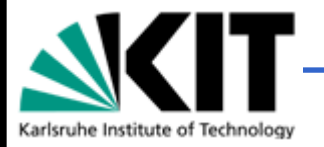

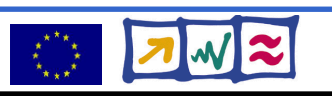

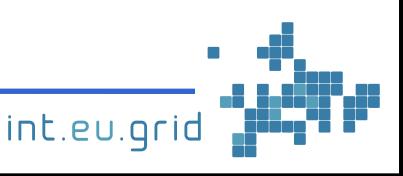

#### **ICL**  $\triangle$ Ur **GridSolve interface**

- Client interface for Java, C, C++, Fortran, Matlab, Octave, and many more
- Easy to use:

### **y=problem(x) <=> y=gs\_call('problem', x)**

- Transport input parameters to remote side
- Execute "problem"
- Transport result back

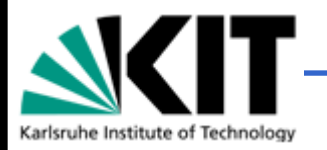

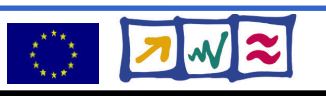

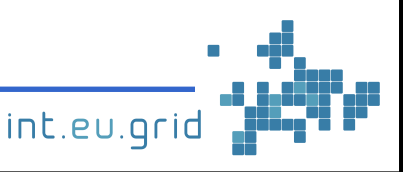

### **Demonstration**

#### Running Ultrasound CT on the grid

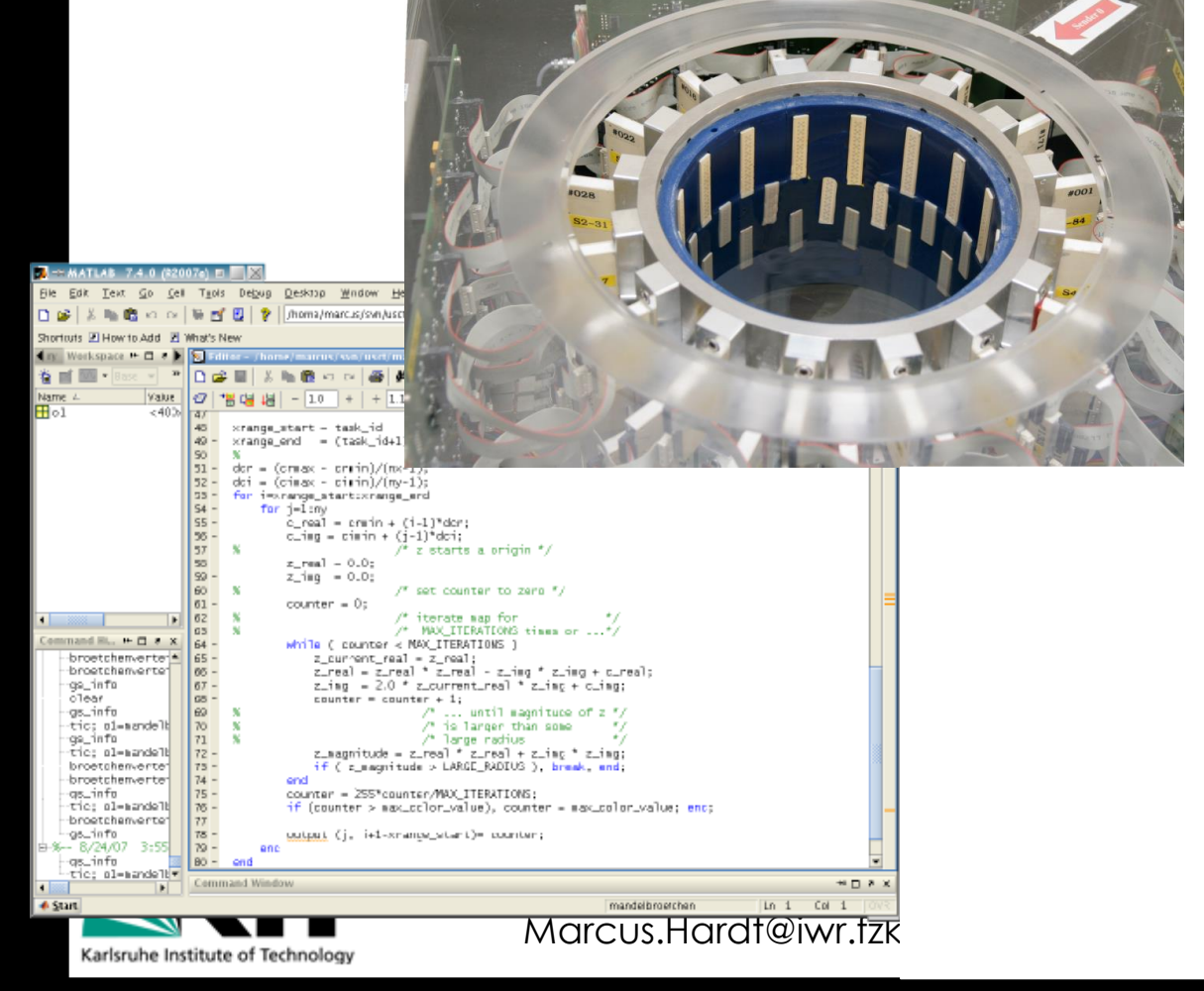

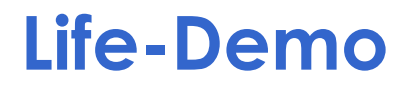

**Life demo** on int.eu.grid

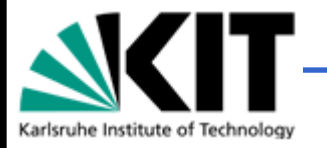

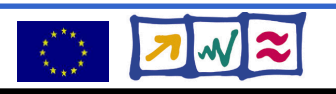

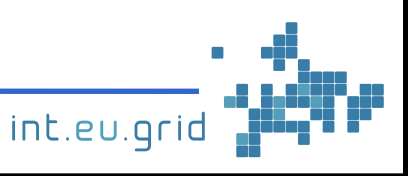

### **Source code**

Karlsruhe Institute of Technolo

```
function f=broetchenverteiler p (N, RESO, MAX ITERATIONS)
for i = 1 N.
        session id(i)=gs call async('maendele', i-1, N, RESO, M
lend
while (num finished < N) \hspace{.1cm}for i=1 N.
                 status(i)=gs\_probe(session_id(i));if (status(i) == 0)result = gs wait(session id(i));
                 end
        end
lend
```
int.eu.grid

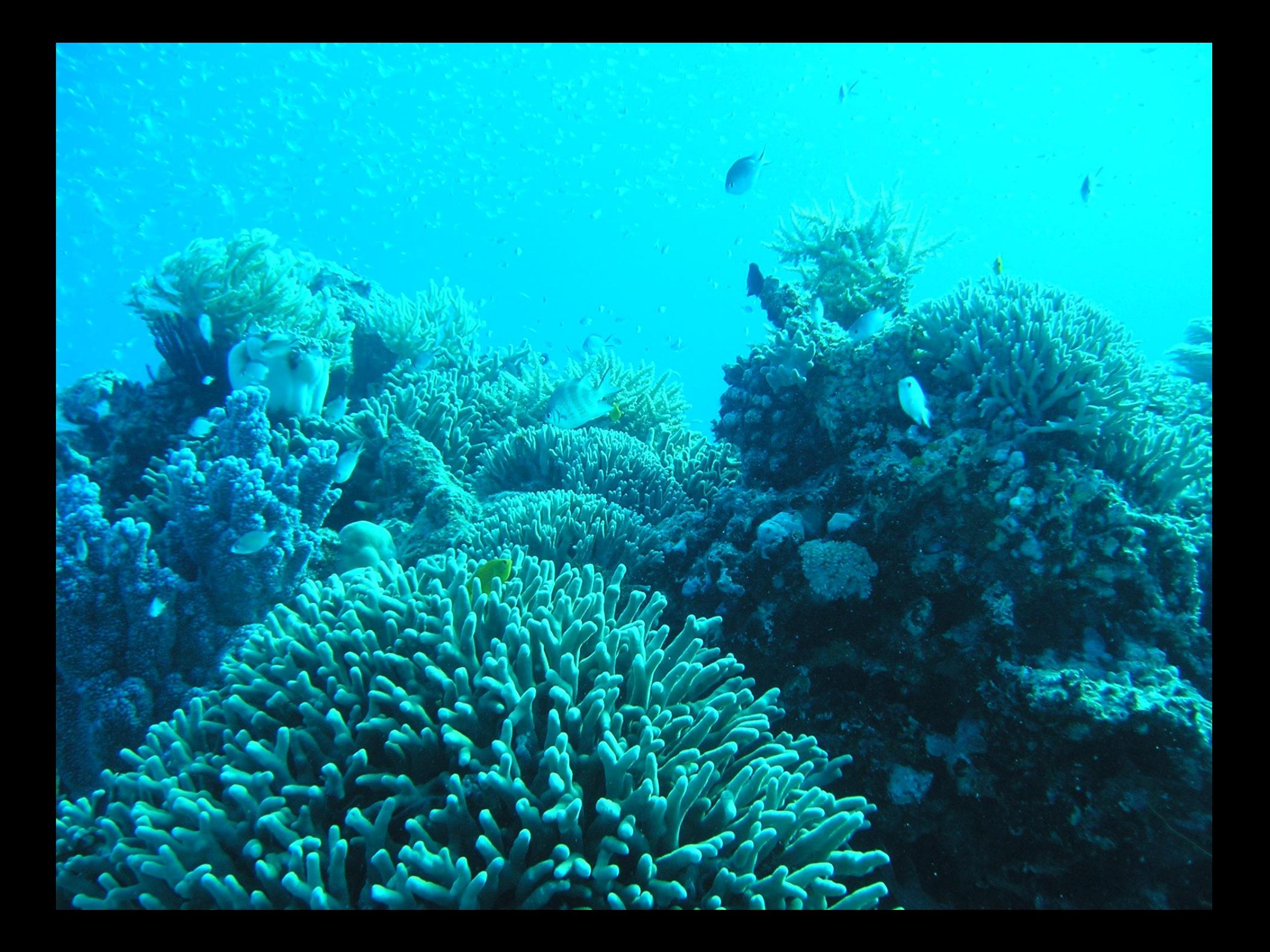

# **Muchas gracias por su atención**

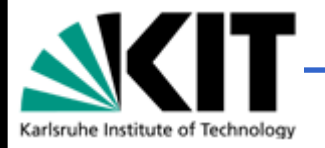

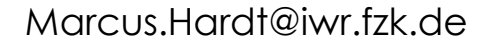

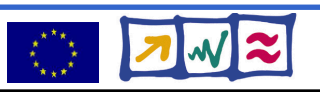

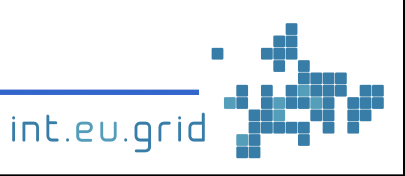

# **What's missing?**

#### **Goal:**

- **Seamless**
- **Interactive**
- **Grid access**
- **From matlab**
- Seamless
	- Don't compile standalone application

 $\varphi$ 

一

氲

 $\varphi$ 

- Interactive
	- No overhead  $( $10 \text{ s}$ )$
	- $\bullet$  No manual data movem
- From Matlab
	- **Run Matlab-functions rer**

#### Example**:**

- **Large Excel Table**
	- **Excel must run locally**
	- **Computation in the grid**

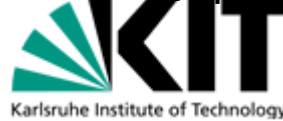

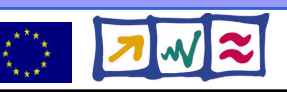

## **How to do it?**

- 1. Make Matlab run on gLite
- 2. Integrate GridSolve with gLite

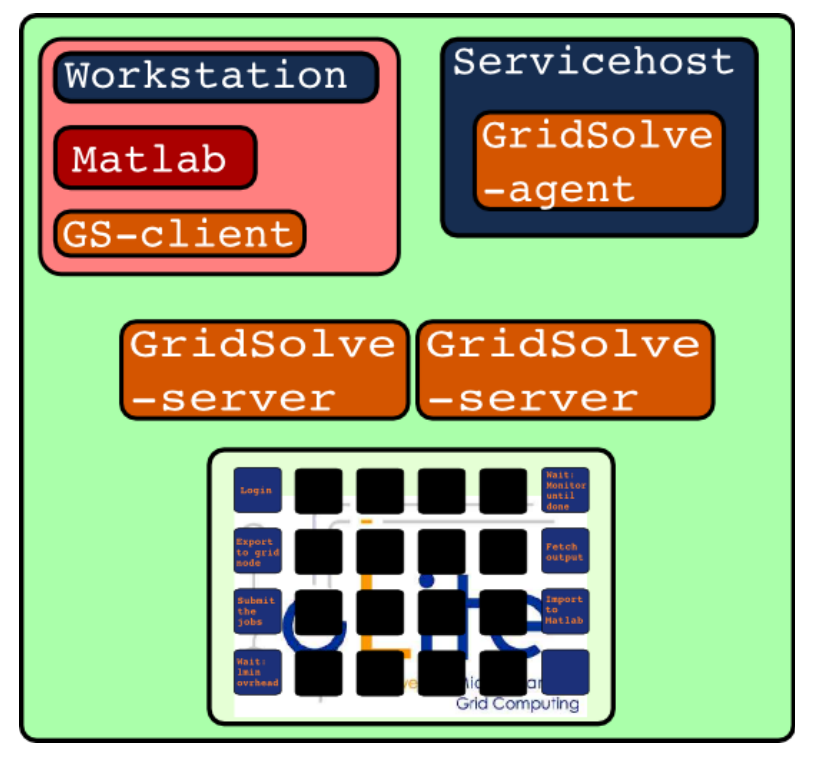

#### => **G**rid **i**n **M**atlab using **G**ridsolv**e** & **R**PC **GIMGER**

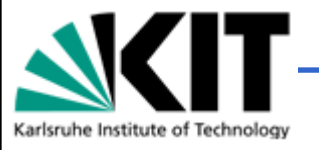

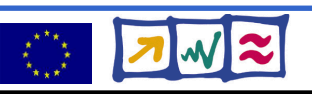

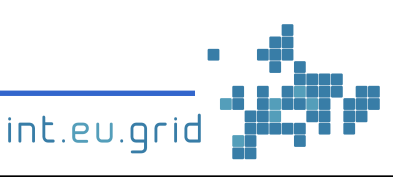

## **USCT reconstruction := "Black Box"**

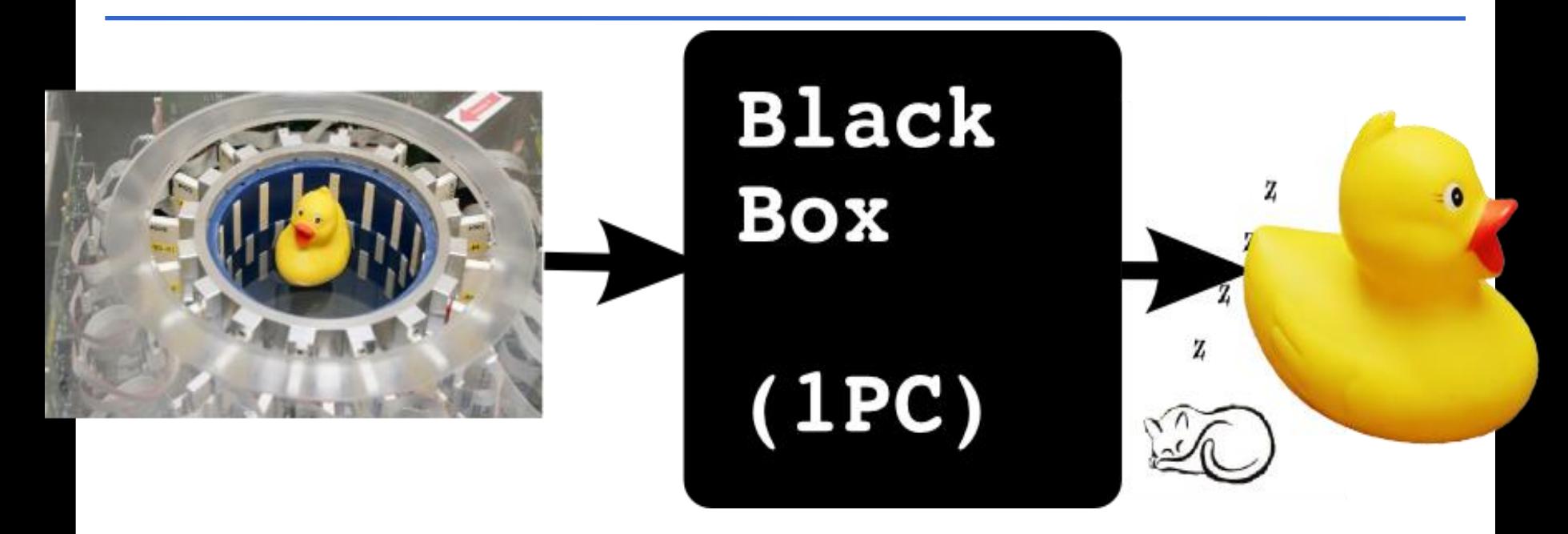

Computation takes long (days, weeks, years)

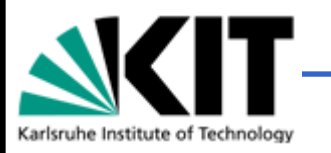

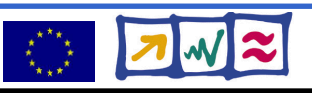

# **Using gLite**

- $\bullet$  Initial approach to parallel execution:
	- Partitioning of data
	- Many parallel jobs

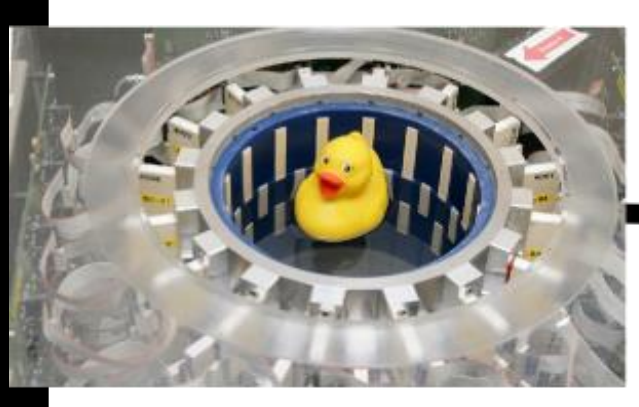

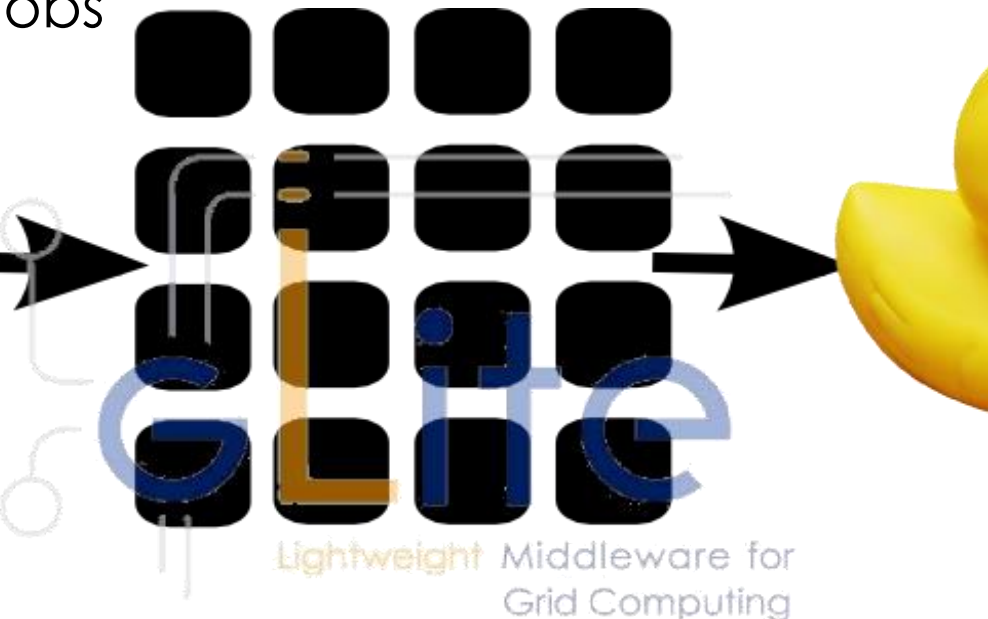

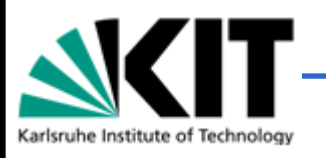

Marcus.Hardt@iwr.fzk.de

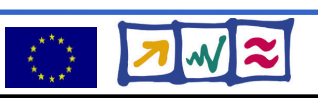

## **Using gLite in practise**

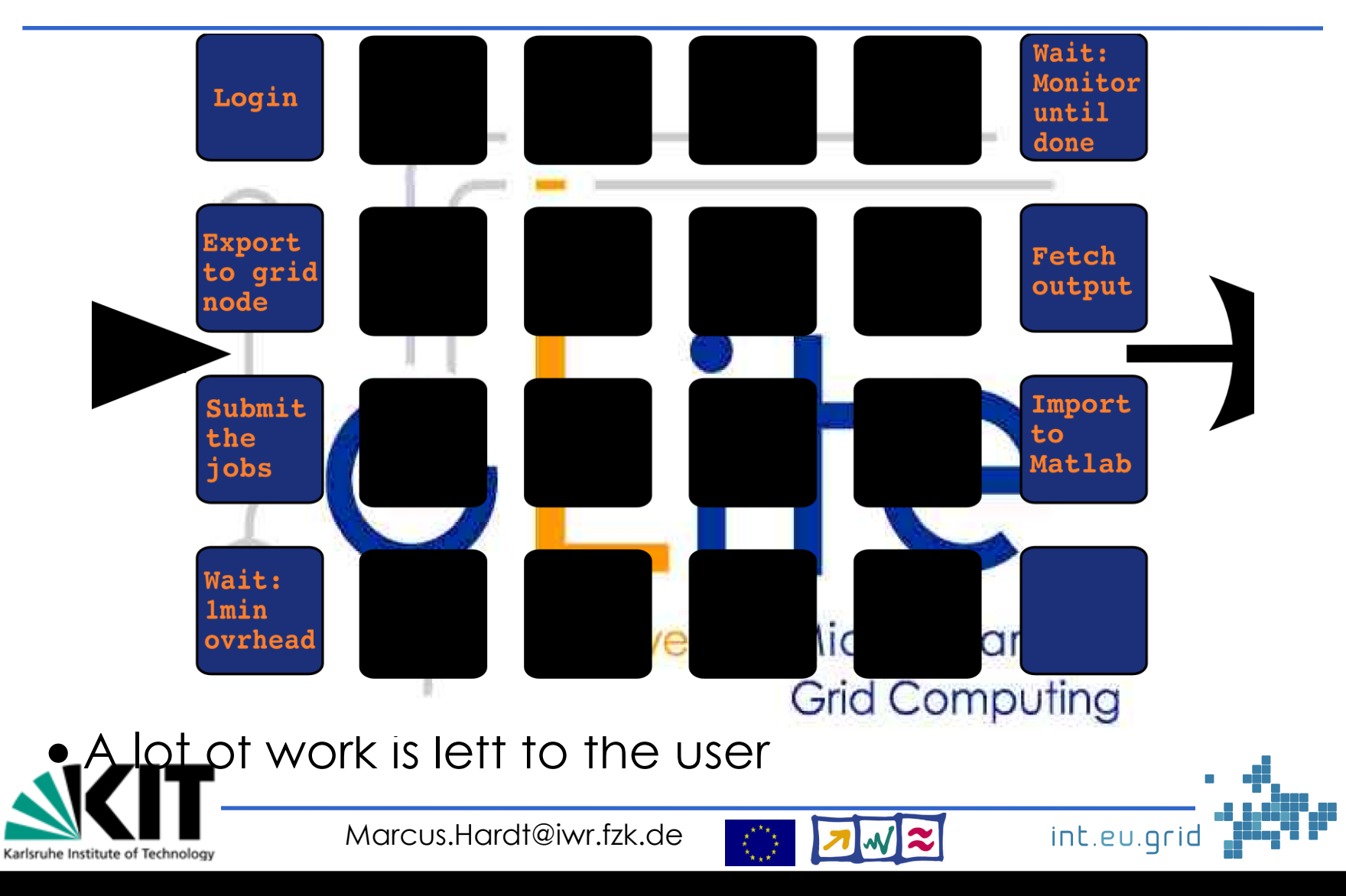

# **What's missing?**

#### **Goal:**

- **Seamless**
- **Interactive**
- **Grid access**
- **From matlab**
- Seamless
	- Don't compile standalone application
- Interactive
	- No overhead  $( $10 \text{ s}$ )$
	- No manual data movement

 $\varphi$ 

一

氲

 $\varphi$ 

• From Matlab

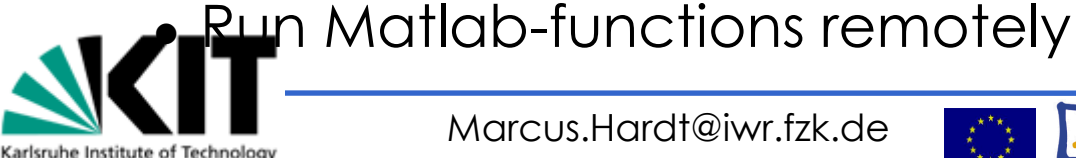

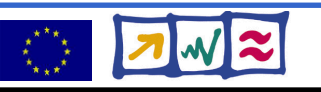

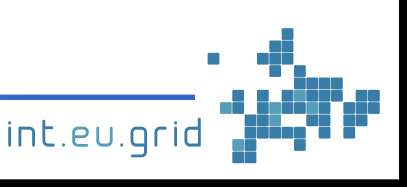

### **Our cable: GridSolve**

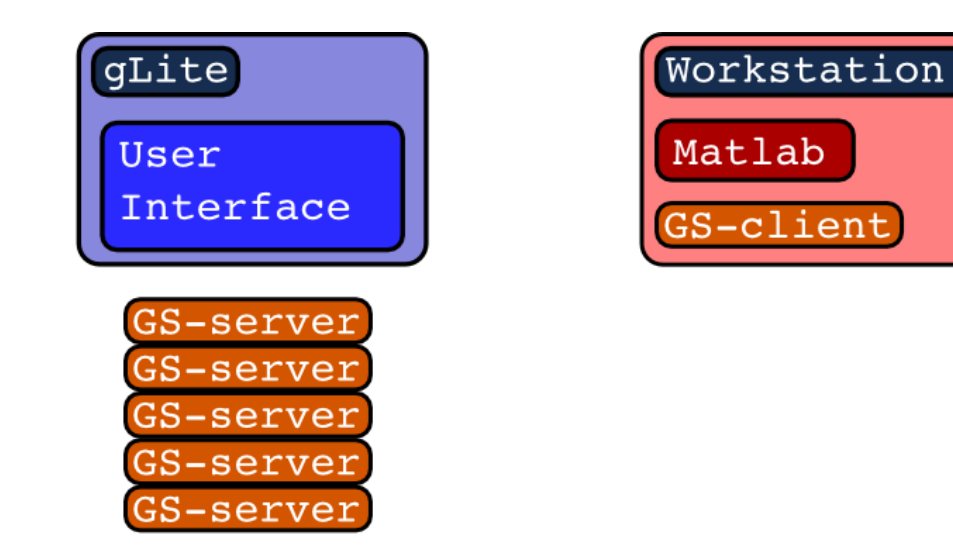

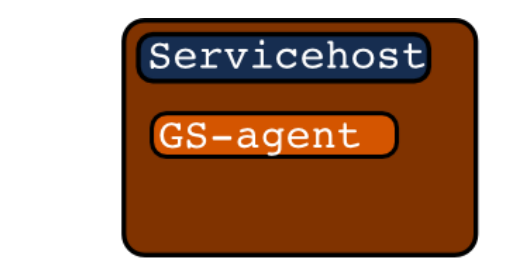

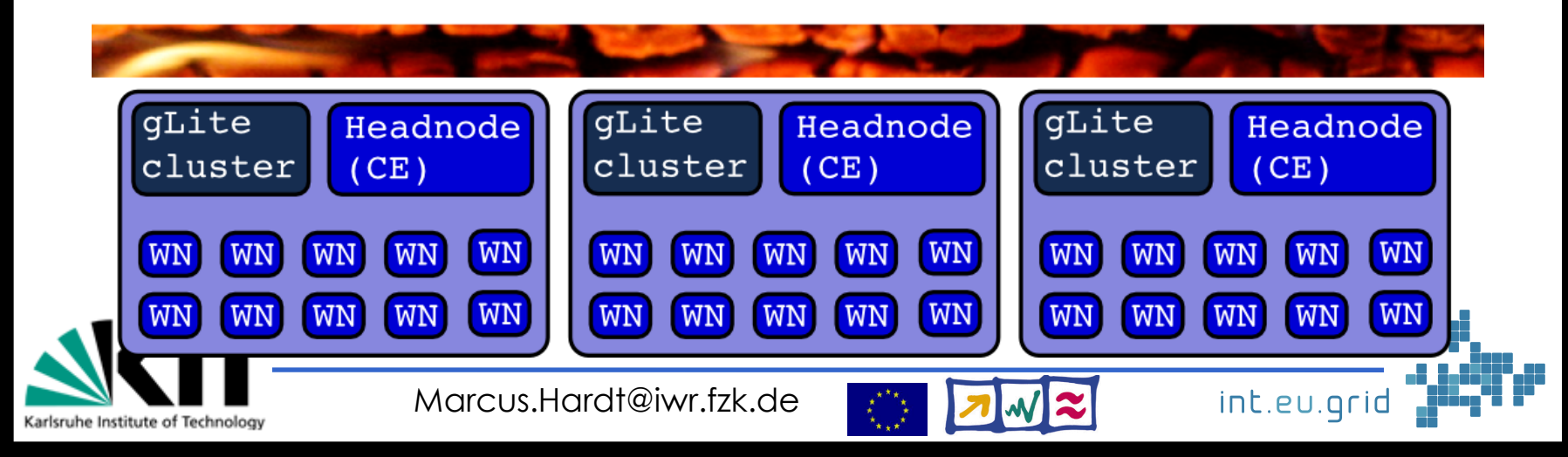
## **GridSolve ready for action**

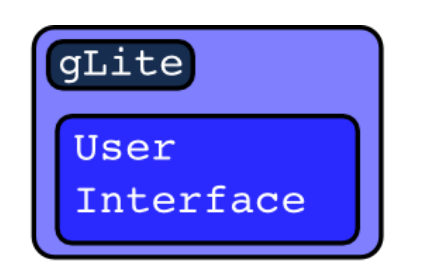

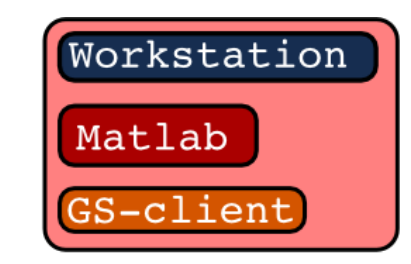

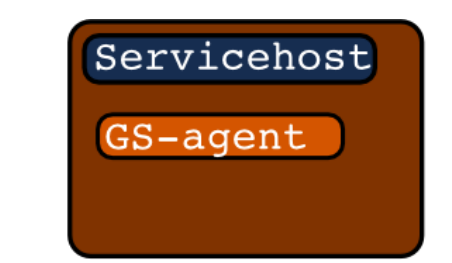

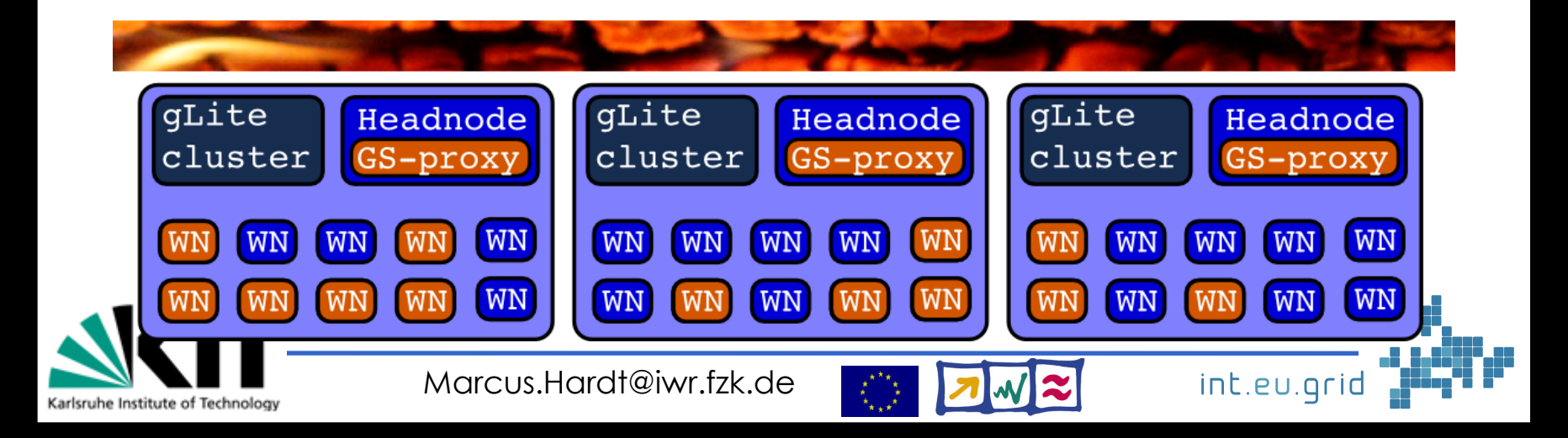

## **GridSolve in action**

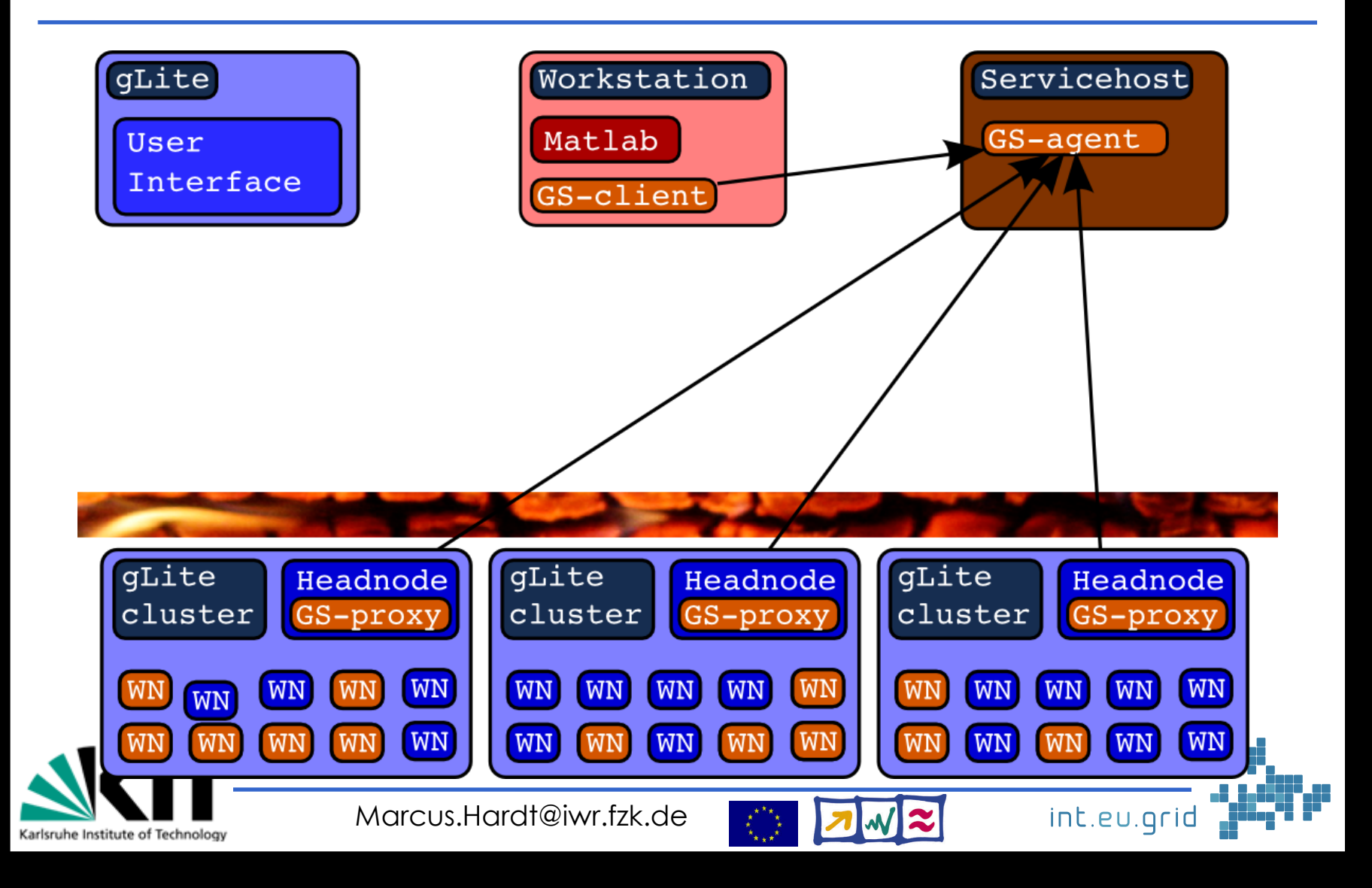

## **GridSolve in action**

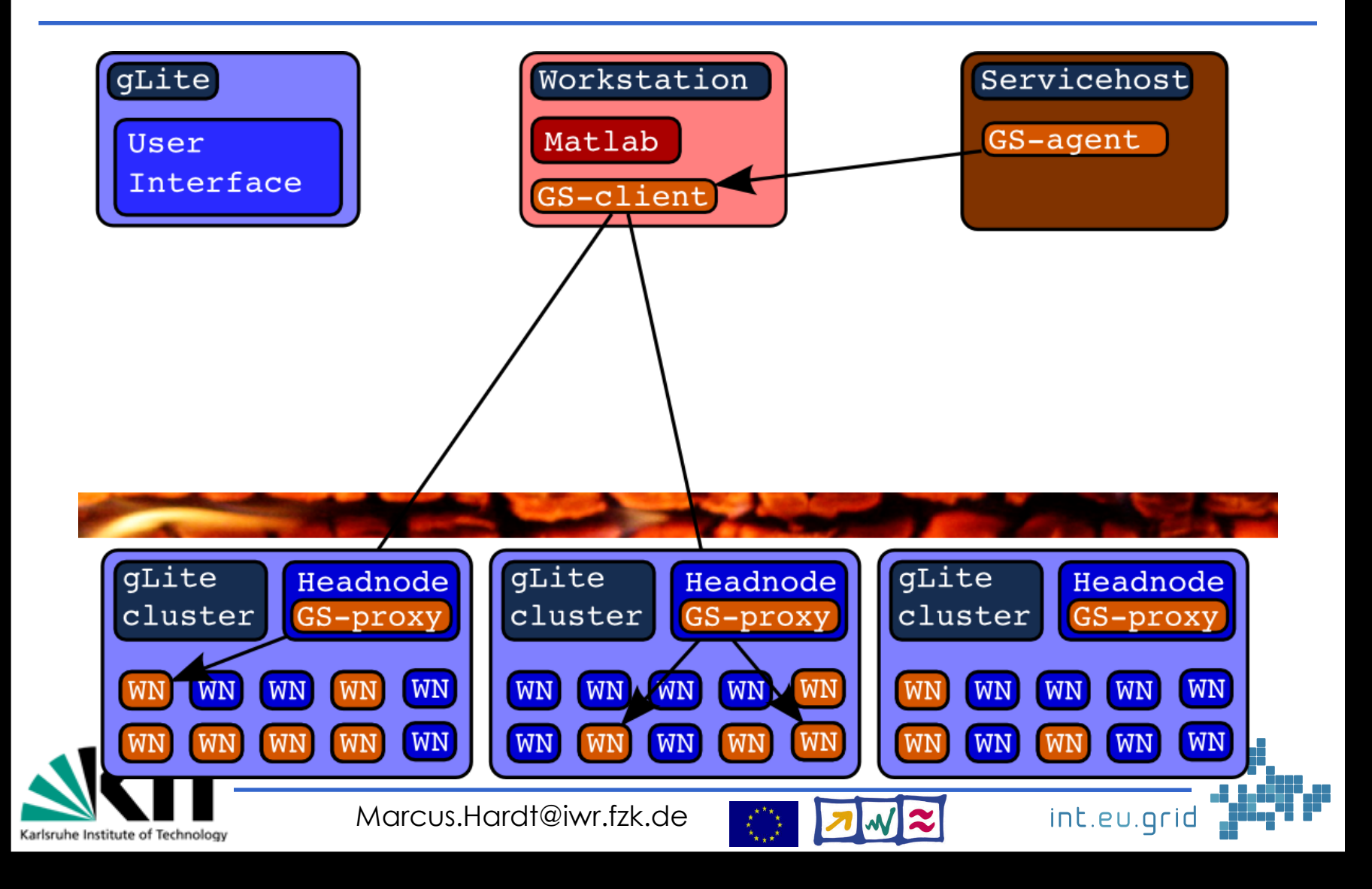